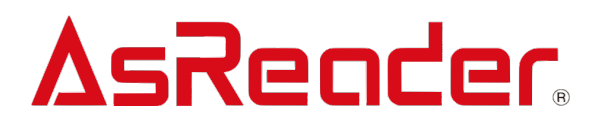

# **AsReaderP252B SDK**

**Objective-C SDK Reference Guide**

**Asterisk Inc.**

### Revision History

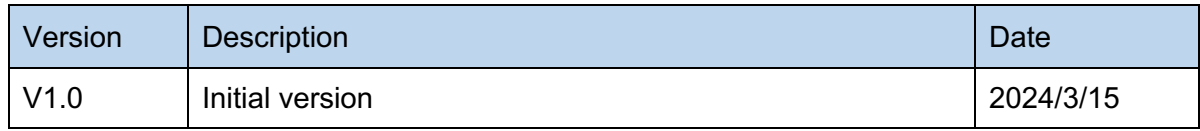

ASTERISK INC.

## **Contents**

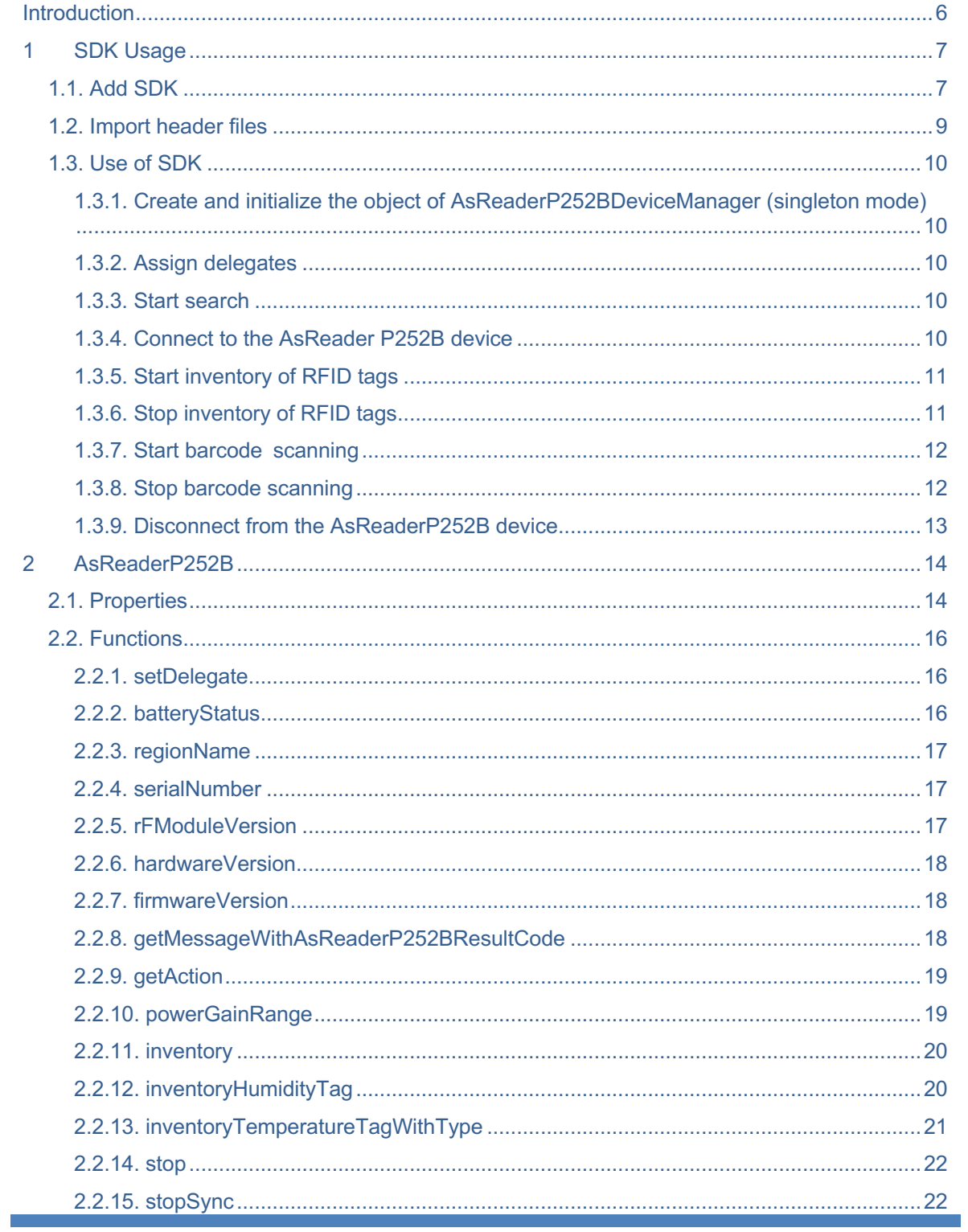

### **ASRENCER** ASR-P252B Objective-C SDK Reference Guide

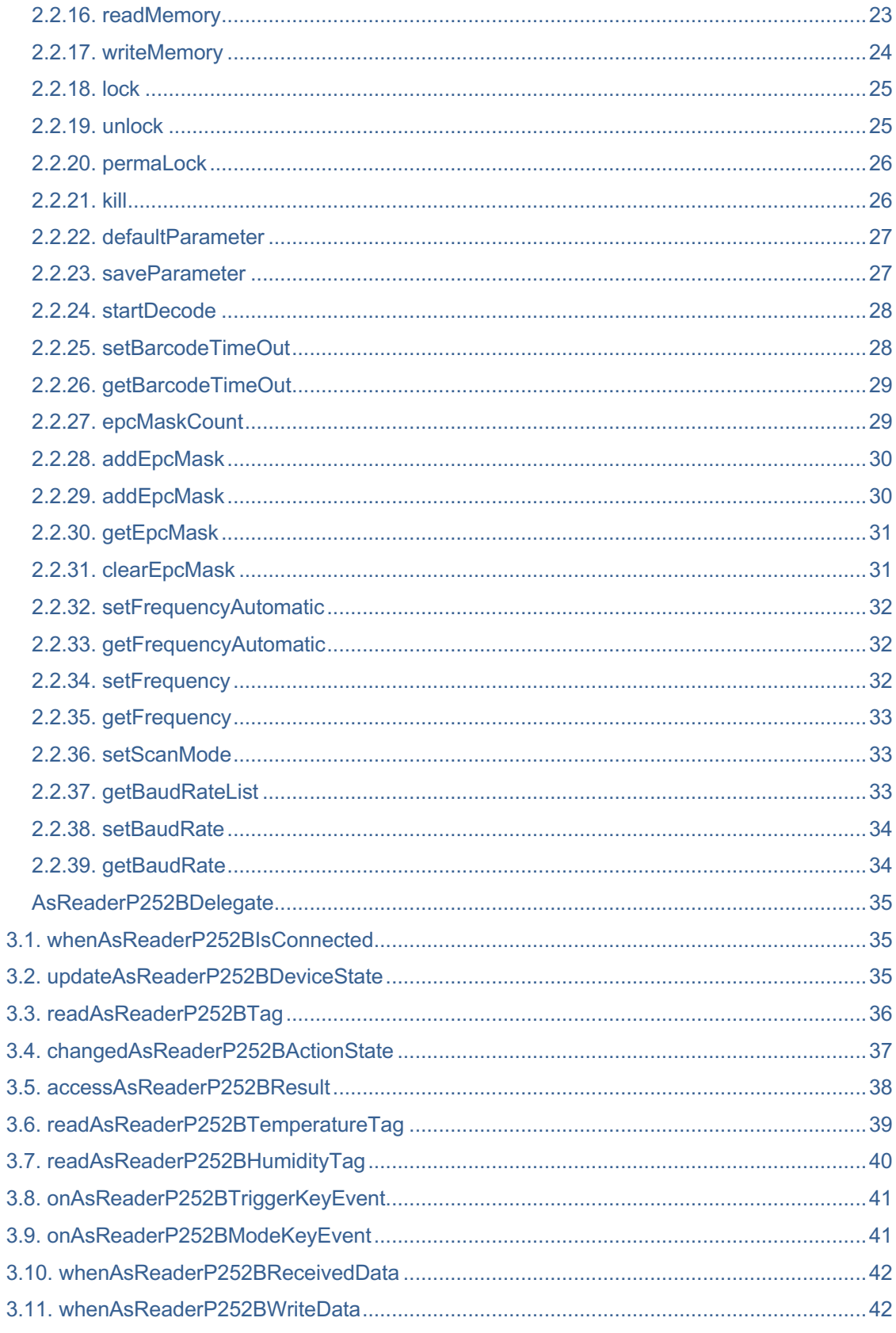

ASTERISK INC.

 $\overline{3}$ 

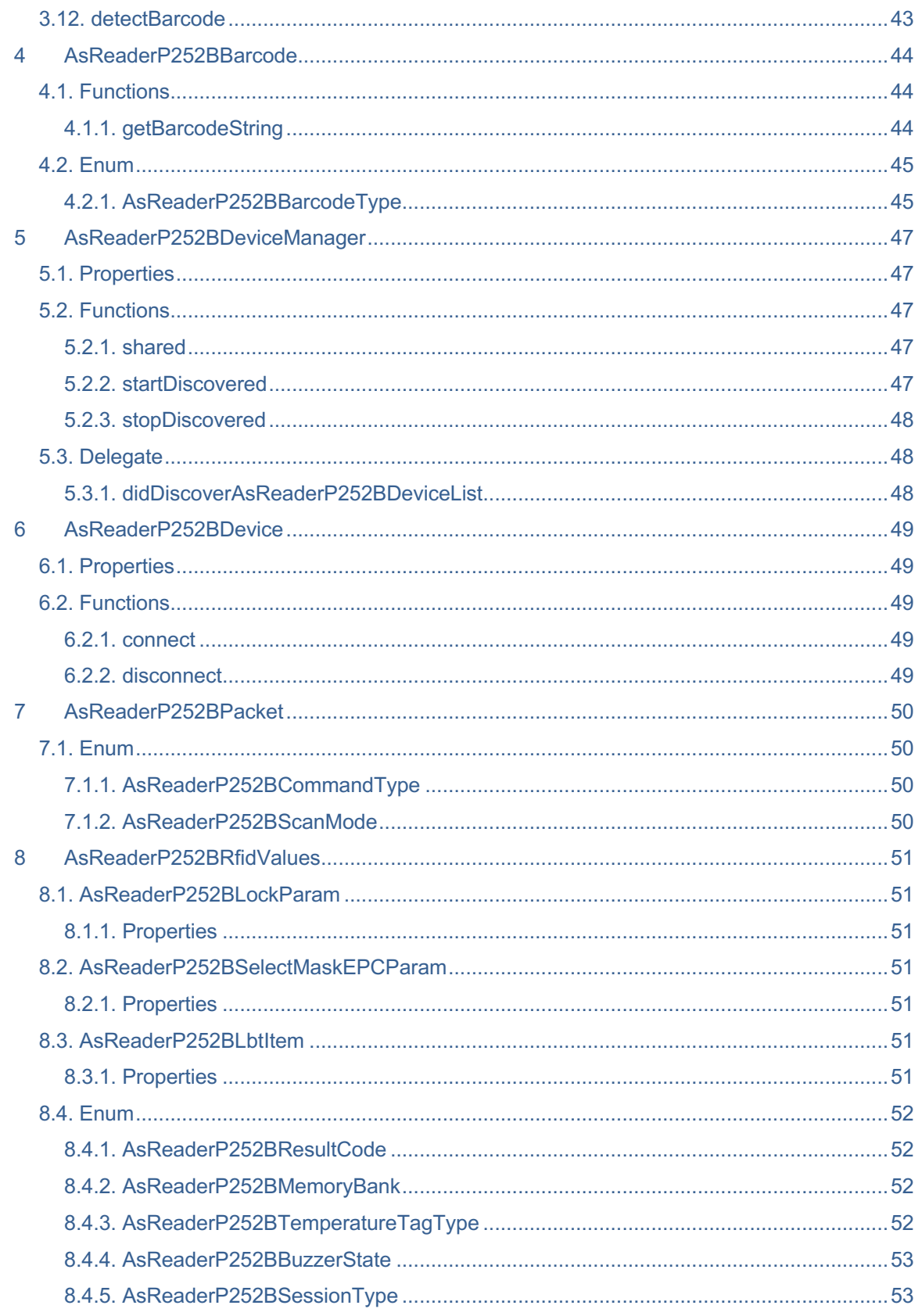

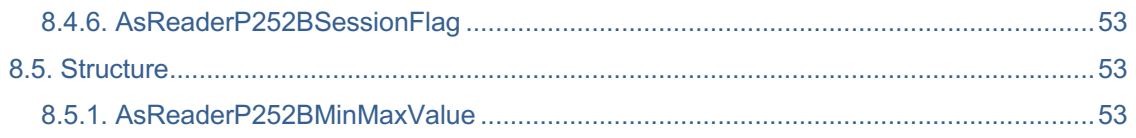

### **Introduction**

This manual provides the following information to developers developing Objective-C applications using the SDK.

- $\triangleright$  How the development environment is built
- $\triangleright$  Description of various SDK library functions

#### **Development tools:**

 $\triangleright$  Xcode 13.1

**System requirements:**

 $\triangleright$  iOS 12.0+

### **1 SDK Usage**

### **1.1. Add SDK**

1. TARGET -> Build phases -> Link Binary with Libraries

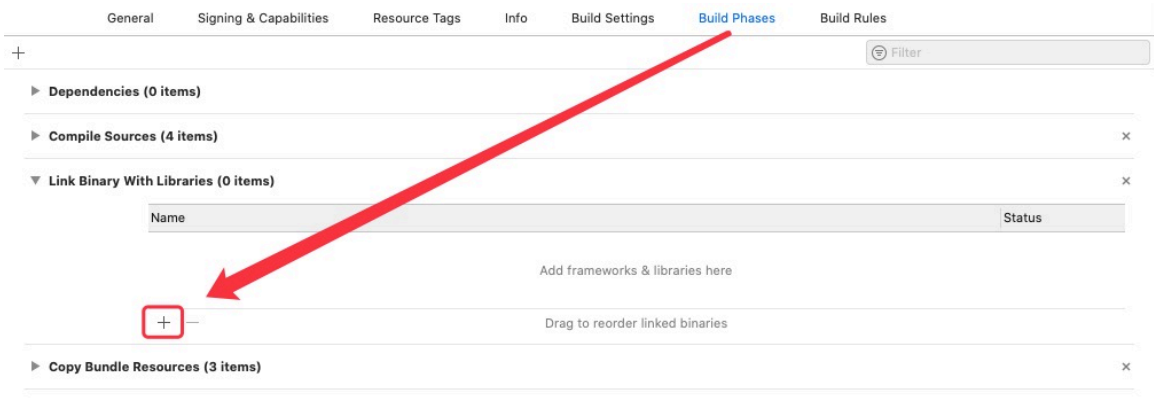

ASTERISK INC.

 $\gamma$ 

2. Select "Add Other…"→ "Add Files…"

Choose frameworks and libraries to add:

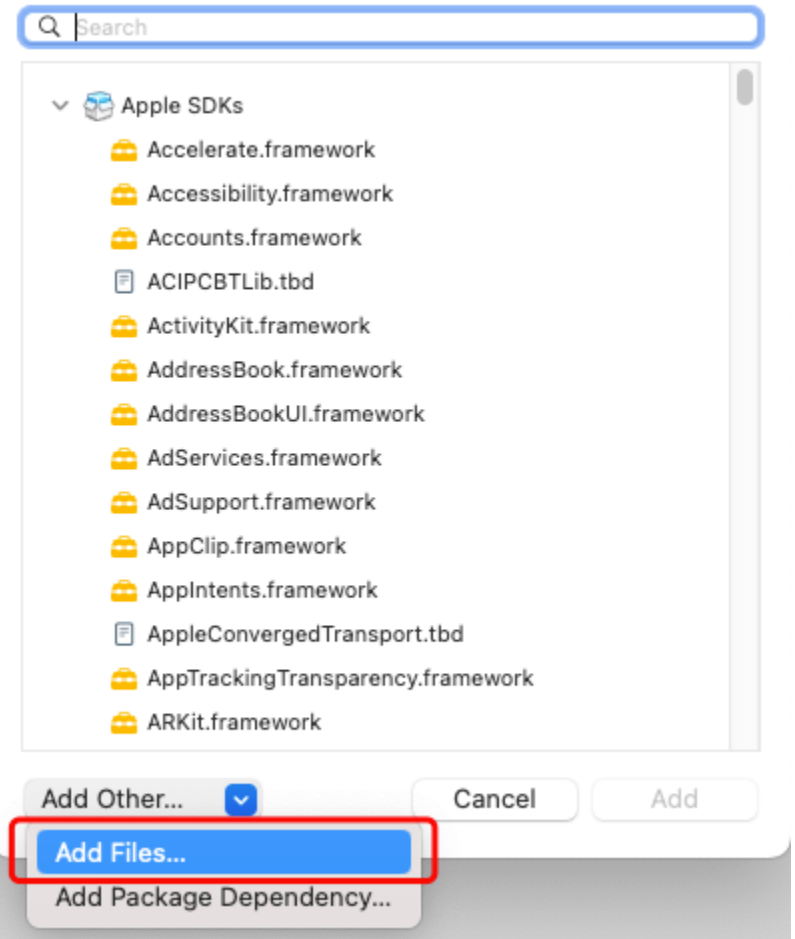

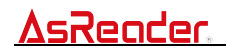

3. Add AsReaderP252BSDK.framework

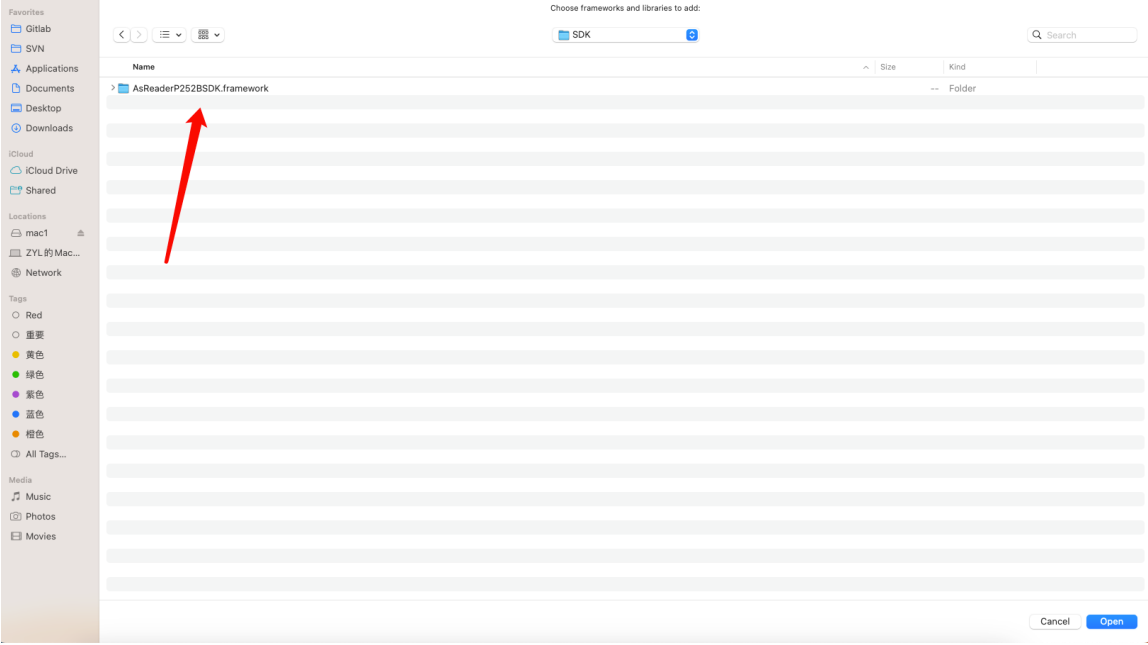

#### 4. The SDK is shown as follows after being added:

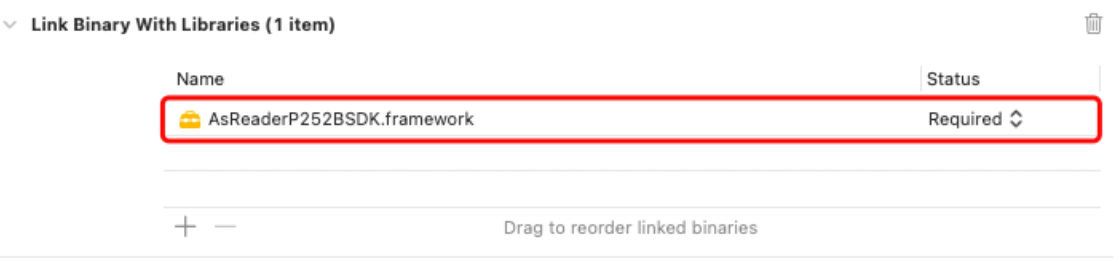

### **1.2. Import header files**

For Objective-C project, header files need to be imported in classes where you want to use the SDK. Reference is as follows:

#import <AsReaderP252BSDK/AsReaderP252BSDK.h>

### **1.3. Use of SDK**

#### **1.3.1. Create and initialize the object of AsReaderP252BDeviceManager**

**(singleton mode)**

AsReaderP252BDeviceManager \*bluetoothManager = [AsReaderP252BDeviceManager shared];

#### **1.3.2. Assign delegates**

bluetoothManager.delegate = self;

#### **1.3.3. Start search**

[bluetoothManager startDiscovered];

Receives the array of the AsReader device searched via Bluetooth.

```
- (void)didDiscoverAsReaderP252BDeviceList:(NSArray<AsReaderP252B *> 
*)asReaderP252BList{
  //asReaderP252BList: The array elements are objects of AsReaderP252B.
}
```
#### **1.3.4. Connect to the AsReader P252B device**

Obtain the AsReaderP252B in asReaderP252BList for connection.

Function of connecting to AsReaderP252B: (asReaderP252B is the object of

AsReaderP252B)

[asReaderP252B connect];

The delegate function for receiving connection results.

```
-(void)whenAsReaderP252BIsConnected:(BOOL)isConnected{
     if (isConnected){
        //Connected
     } else {
        //Disconnected
    }
}
```
### **1.3.5. Start inventory of RFID tags**

#### **1.3.5.1. inventory**

AsReaderP252BResultCode resultCode = [asReaderP252B inventory]; if (resultCode == AsReaderP252BResultNoError) { //Function execution succeeded. }else{ //Function execution failed. }

#### **1.3.5.1.1. Delegate for receiving the execution result for starting inventory**

-(void)changedAsReaderP252BActionState:(AsReaderP252BCommandType)action resultCode:(NSInteger)resultCode{ //action: Enum AsReaderP252BCommandType (see 7.1.1) //resultCode: Enum AsReaderP252BResultCode (see 8.4.1) }

#### **1.3.5.1.2. Delegate for receiving data of inventory**

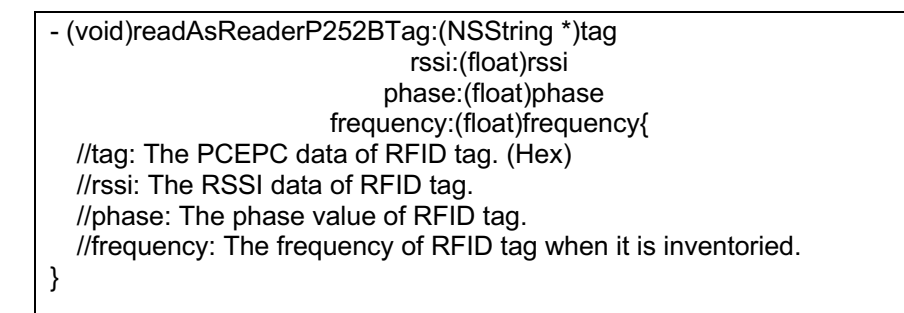

#### **1.3.6. Stop inventory of RFID tags**

```
AsReaderP252BResultCode resultCode = [asReaderP252B stop];
if (resultCode == AsReaderP252BResultNoError) {
   //Function execution succeeded.
}else{
    //Function execution failed.
}
```
The delegate function for receiving the execution results of stopping inventory:

```
-(void)changedAsReaderP252BActionState:(AsReaderP252BCommandType)action 
resultCode:(NSInteger)resultCode{
 //action: Enum AsReaderP252BCommandType (see 7.1.1)
  //resultCode: Enum AsReaderP252BResultCode (see 8.4.1)
}
```

```
ASTERISK INC.
```
#### **1.3.7. Start barcode scanning**

#### **1.3.7.1. startDecode**

AsReaderP252BResultCode resultCode = [asReaderP252B startDecode]; if (resultCode == AsReaderP252BResultNoError) { //Function execution succeeded. }else{ //Function execution failed. }

#### **1.3.7.1.1. Delegate for receiving the execution result for starting scan**

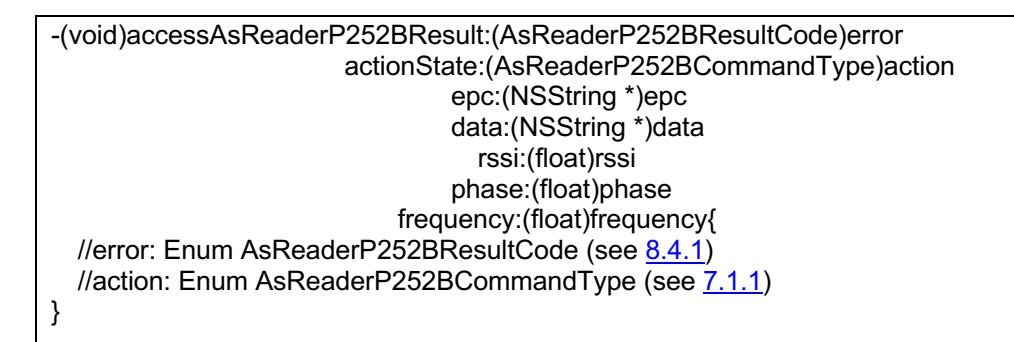

#### **1.3.7.1.2. Delegate for receiving data of scanning**

```
-(void)detectBarcode:(AsReaderP252BBarcodeType)barcodeType
         barcodeData:(NSData *)barcodeData{
  //barcodeType: Enum AsReaderP252BBarcodeType (see 4.2.1).
  //barcodeData: The scanned barcode data.
}
```
#### **1.3.8. Stop barcode scanning**

```
AsReaderP252BResultCode resultCode = [asReaderP252B stop];
if (resultCode == AsReaderP252BResultNoError) {
   //Function execution succeeded.
}else{
    //Function execution failed.
}
```
The delegate function for receiving the execution results of stopping the scan.

-(void)changedAsReaderP252BActionState:(AsReaderP252BCommandType)action resultCode:(NSInteger)resultCode{ //action: Enum AsReaderP252BCommandType (see 7.1.1) //resultCode: Enum AsReaderP252BResultCode (see 8.4.1) }

### **1.3.9. Disconnect from the AsReaderP252B device**

[asReaderP252B disconnect];

The delegate function for receiving disconnection results.

```
-(void)whenAsReaderP252BIsConnected:(BOOL)isConnected{
     if (isConnected){
        //Connected.
     } else {
        //Disconnected.
    }
}
```
### **2 AsReaderP252B**

The objects of AsReaderP252B are used for connecting and disconnecting the ASR-P252B device, inventory of RFID data, stopping inventory, doing some related settings of inventory or scanning, reading tags, writing tags, locking tags and killing tags, and scanning barcodes, etc.

### **2.1. Properties**

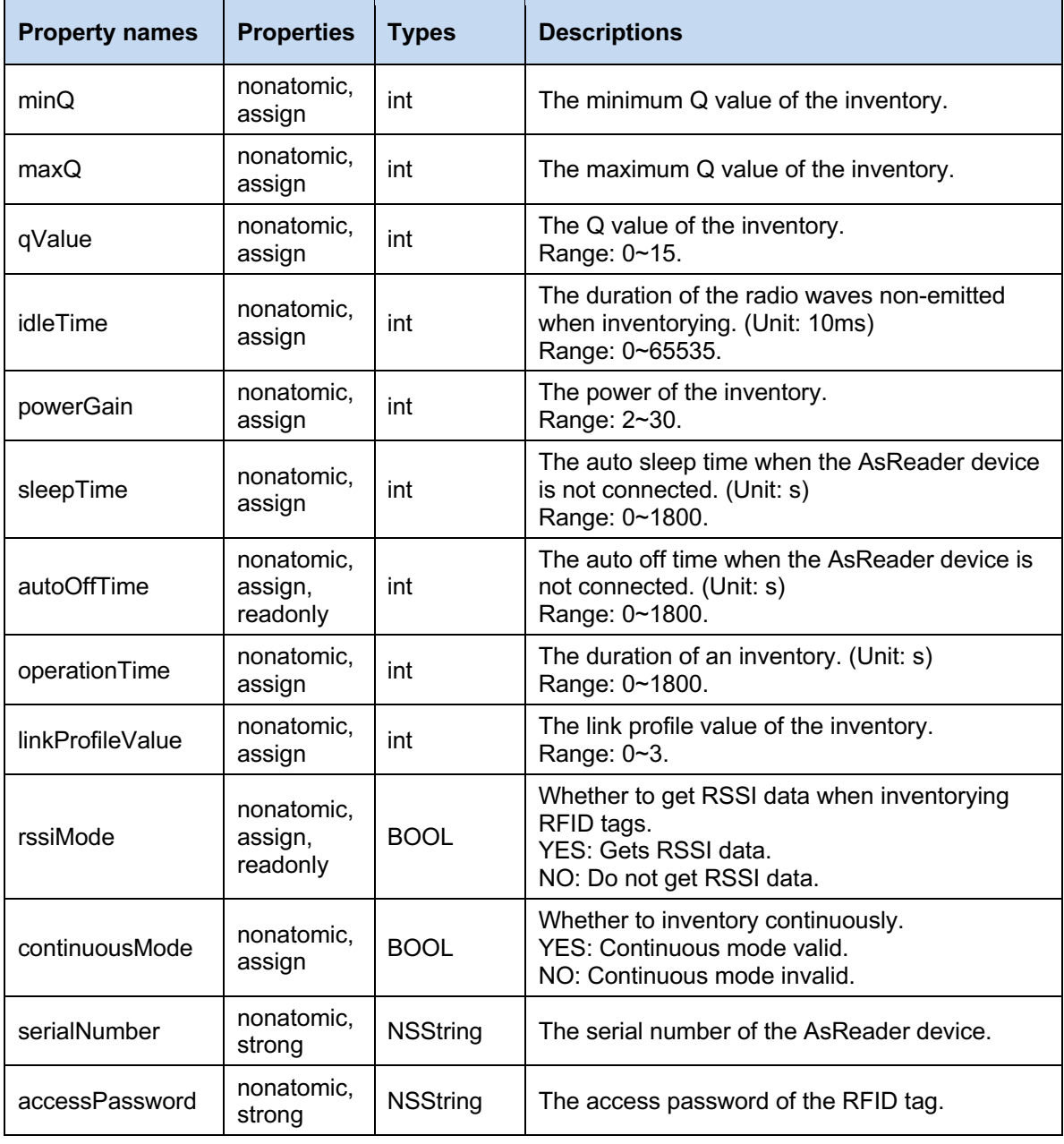

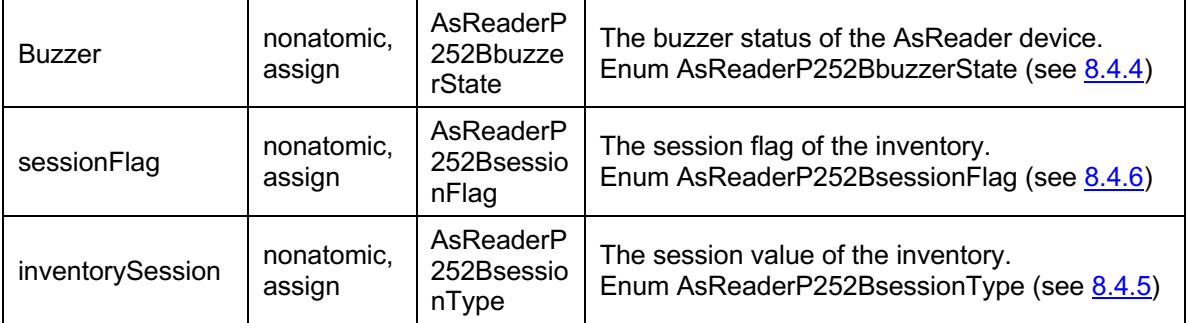

### **2.2. Functions**

### **2.2.1. setDelegate**

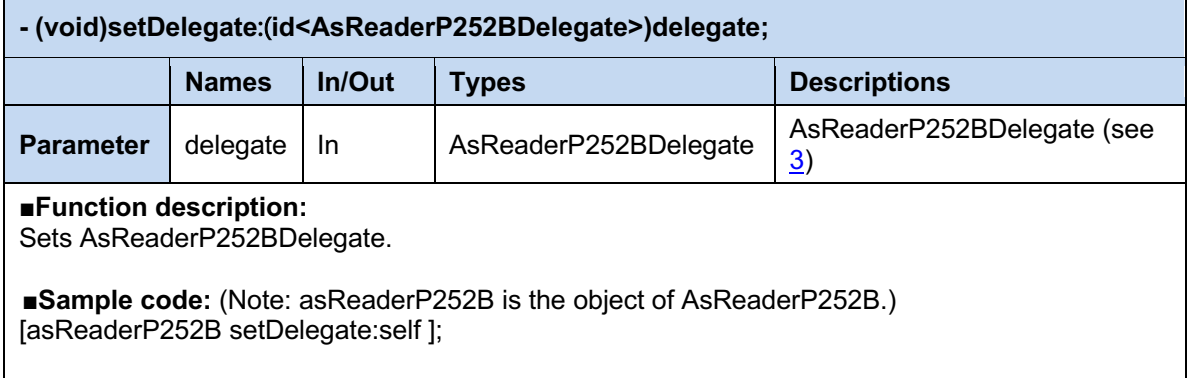

### **2.2.2. batteryStatus**

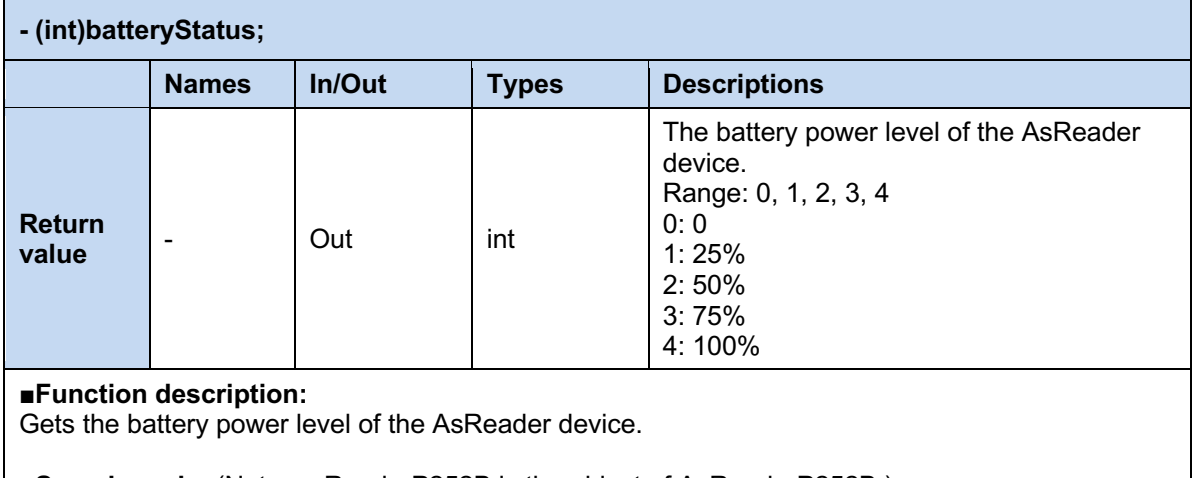

**■Sample code:** (Note: asReaderP252B is the object of AsReaderP252B.) int battery = [asReaderP252B batteryStatus];

### **2.2.3. regionName**

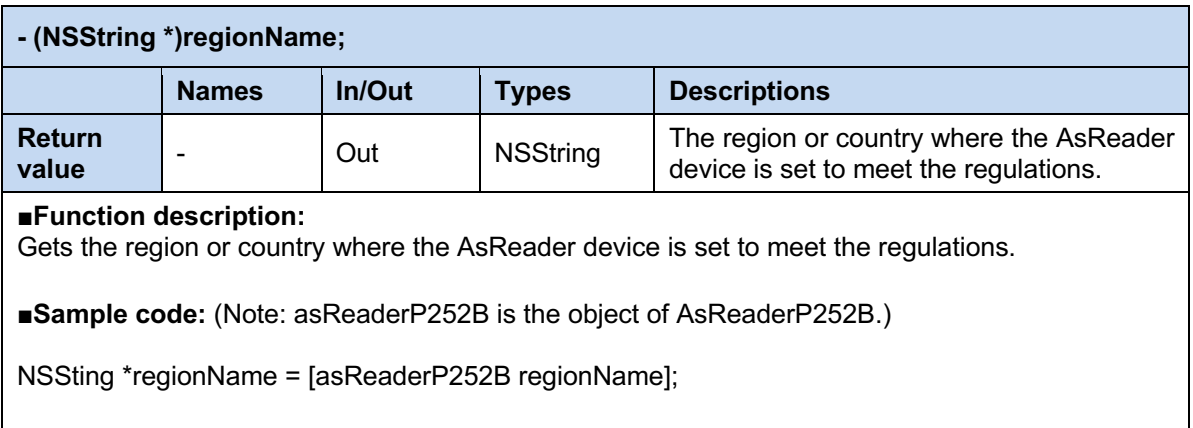

### **2.2.4. serialNumber**

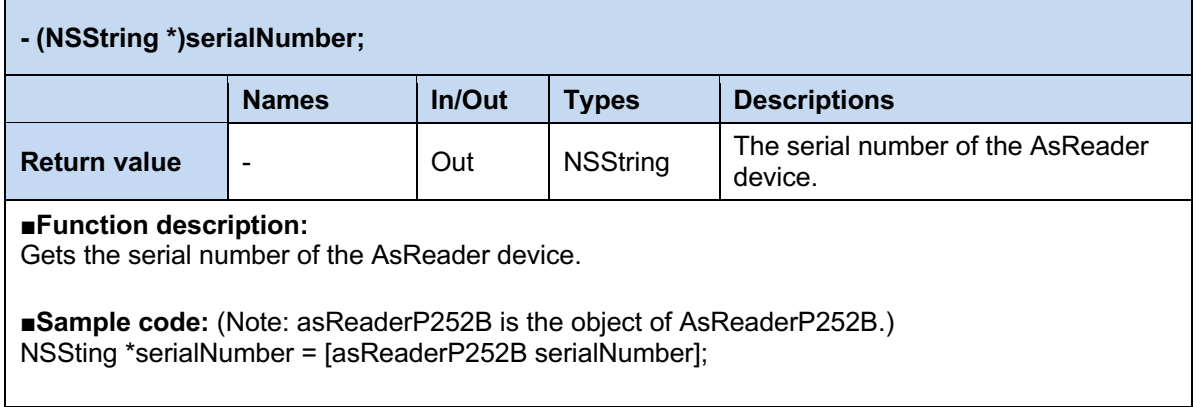

### **2.2.5. rFModuleVersion**

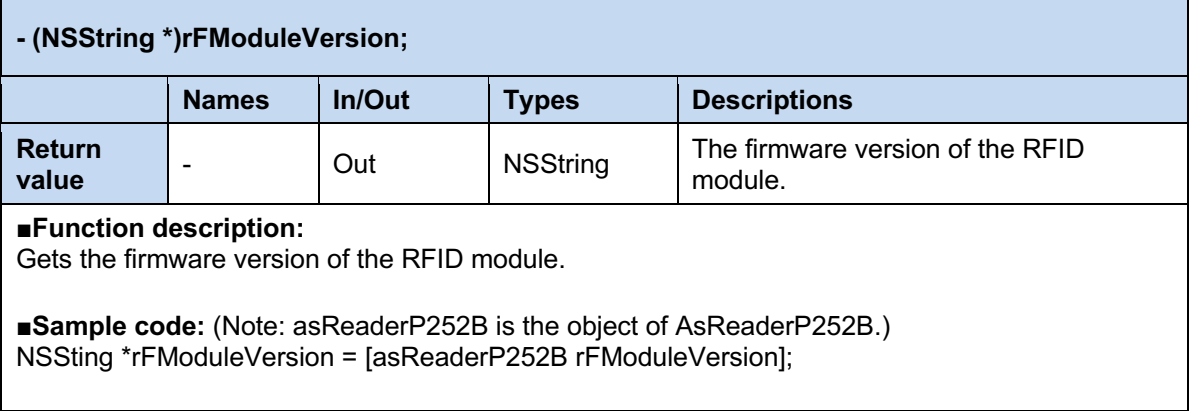

#### **2.2.6. hardwareVersion**

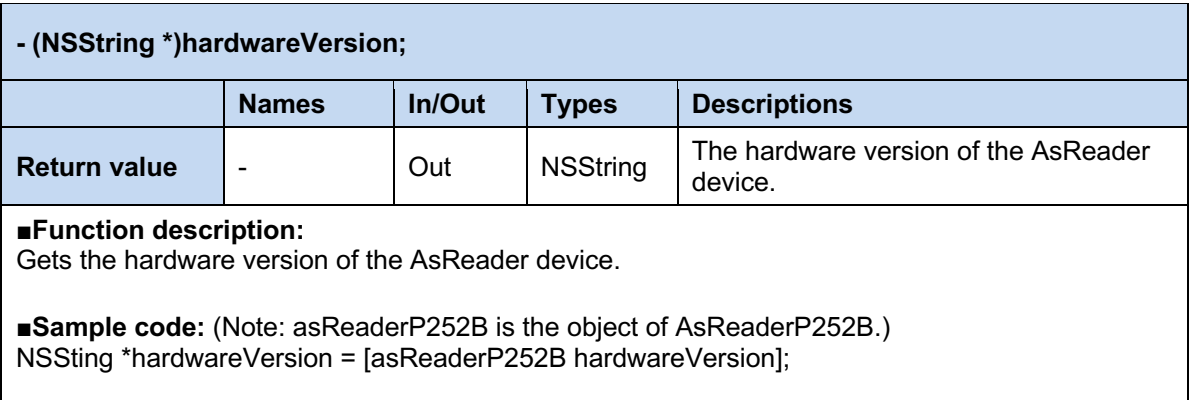

### **2.2.7. firmwareVersion**

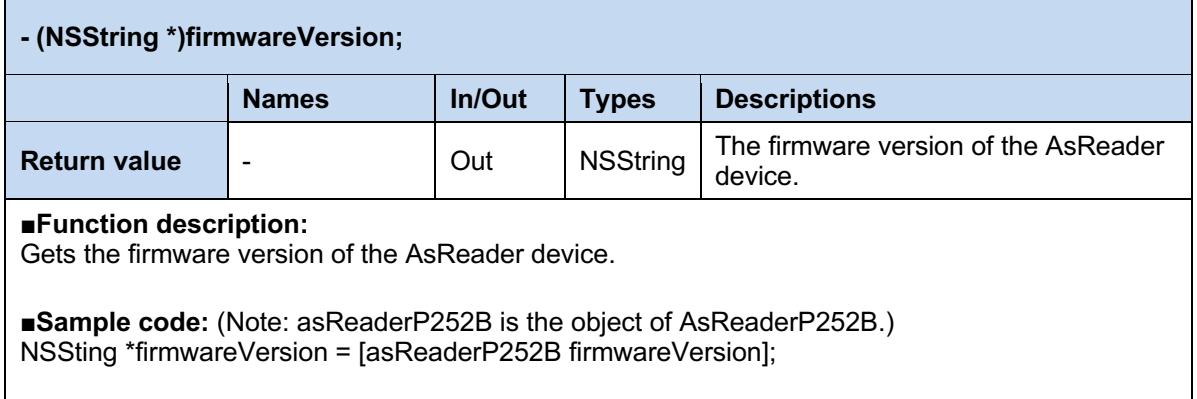

#### **2.2.8. getMessageWithAsReaderP252BResultCode**

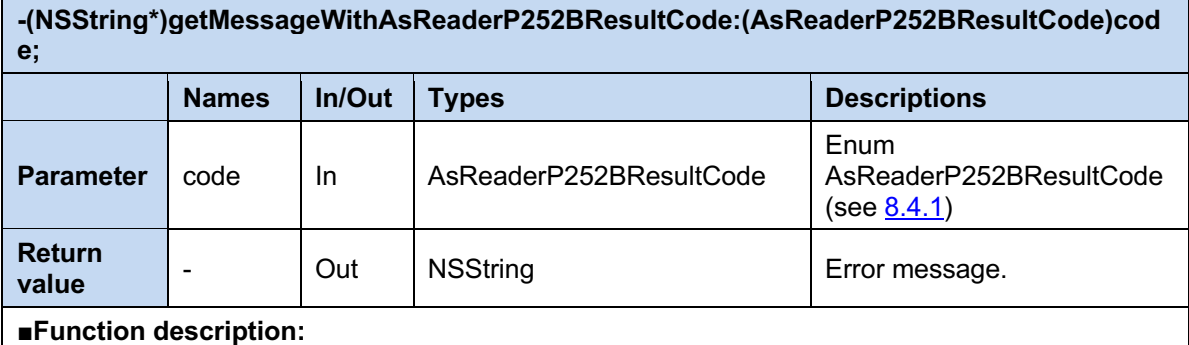

Converts result code to error message.

**■Sample code:** (Note: asReaderP252B is the object of AsReaderP252B.) AsReaderP252BResultCode error; // Error codes returned by the SDK. NSSting \*errorString = [asReaderP252B getMesageWithAsReaderP252BResultCode:error];

### **2.2.9. getAction**

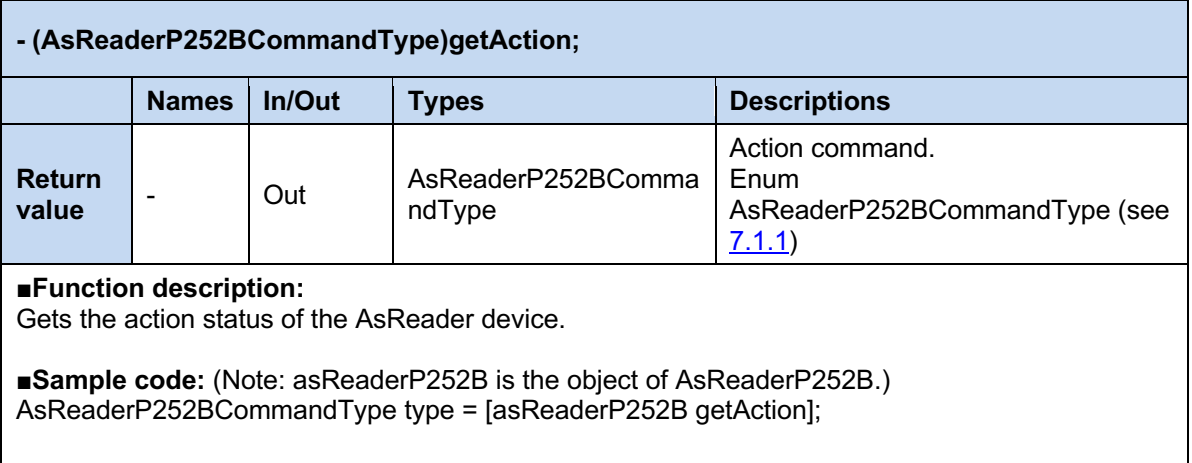

### **2.2.10. powerGainRange**

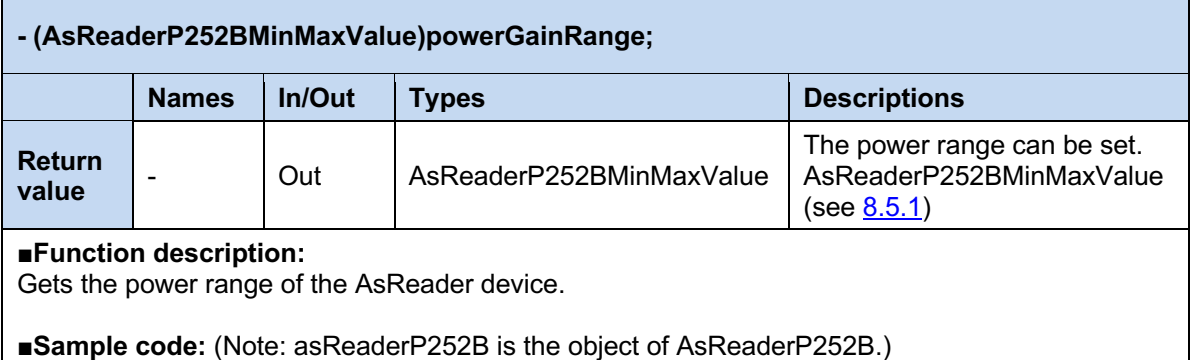

int min = asReaderP252B.powerGainRange.min; // The minimum Q value of the inventory. int max = asReaderP252B.powerGainRange.max; // The maximum Q value of the inventory.

### **2.2.11. inventory**

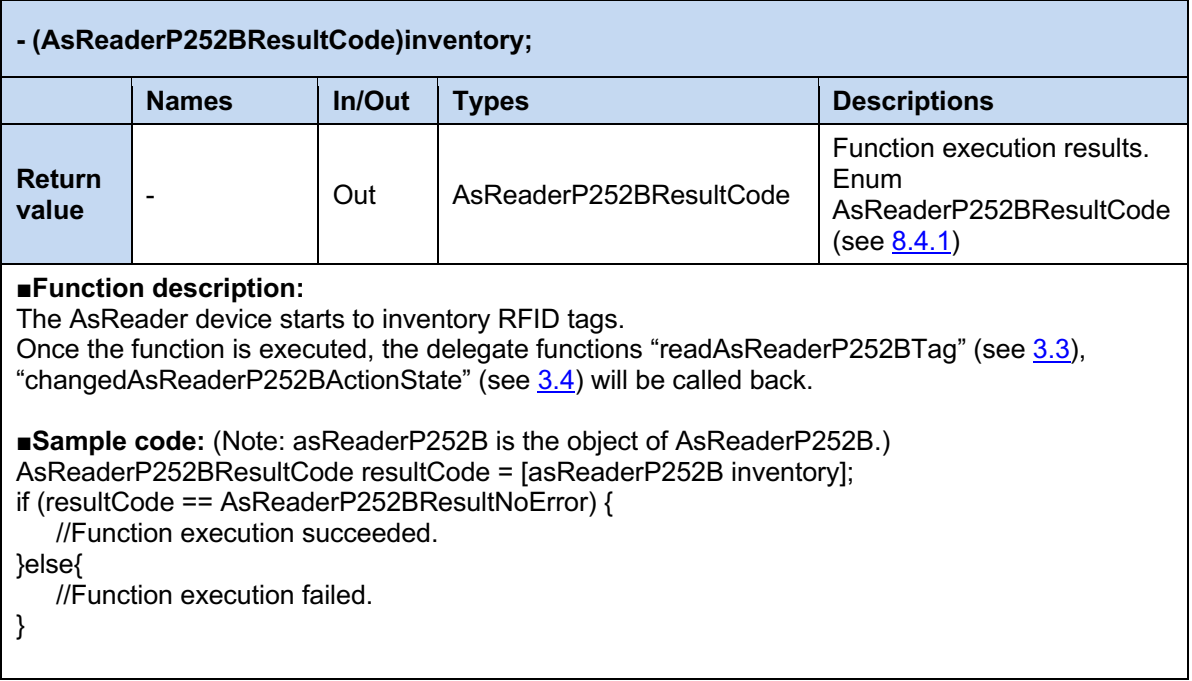

### **2.2.12. inventoryHumidityTag**

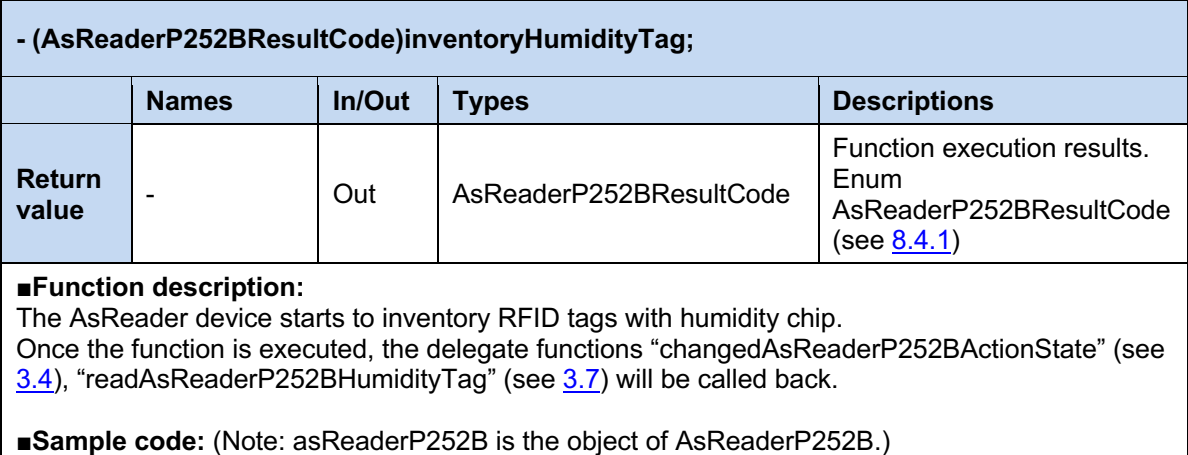

AsReaderP252BResultCode resultCode = [asReaderP252B inventoryHumidityTag];

if (resultCode == AsReaderP252BResultNoError) {

//Function execution succeeded.

}else{

//Function execution failed.

}

### **2.2.13. inventoryTemperatureTagWithType**

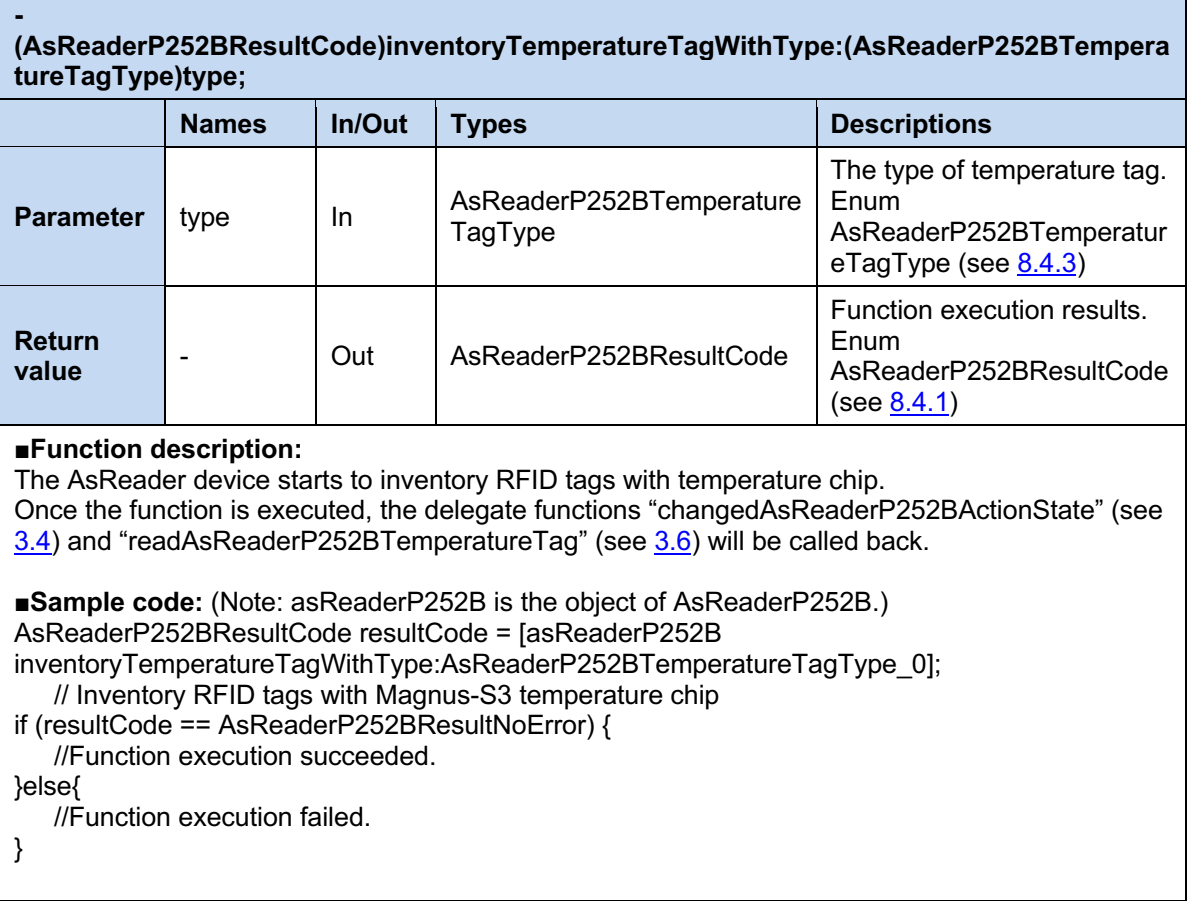

### **2.2.14. stop**

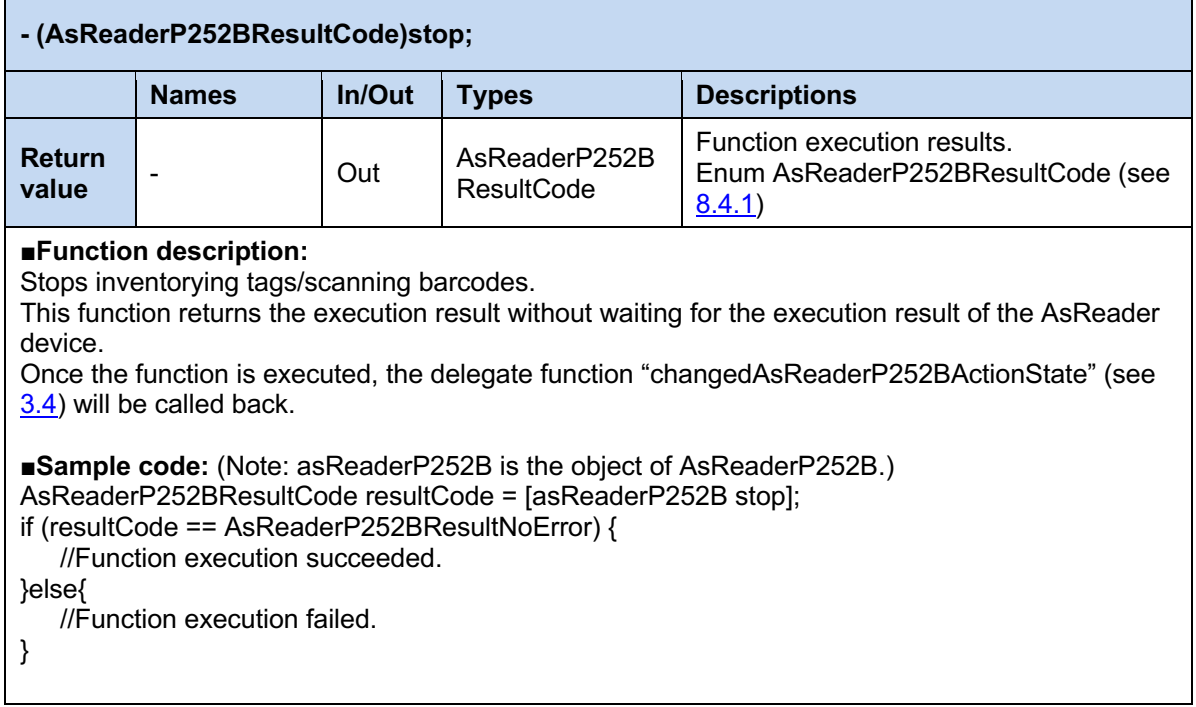

### **2.2.15. stopSync**

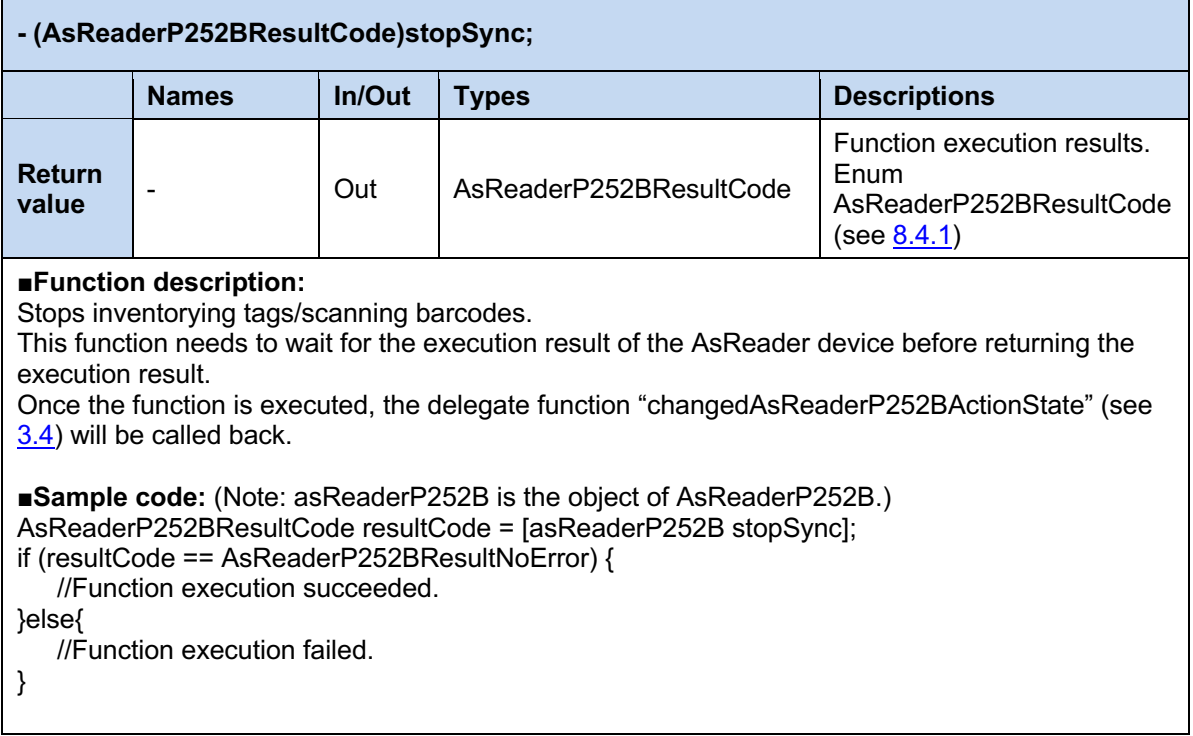

### **2.2.16. readMemory**

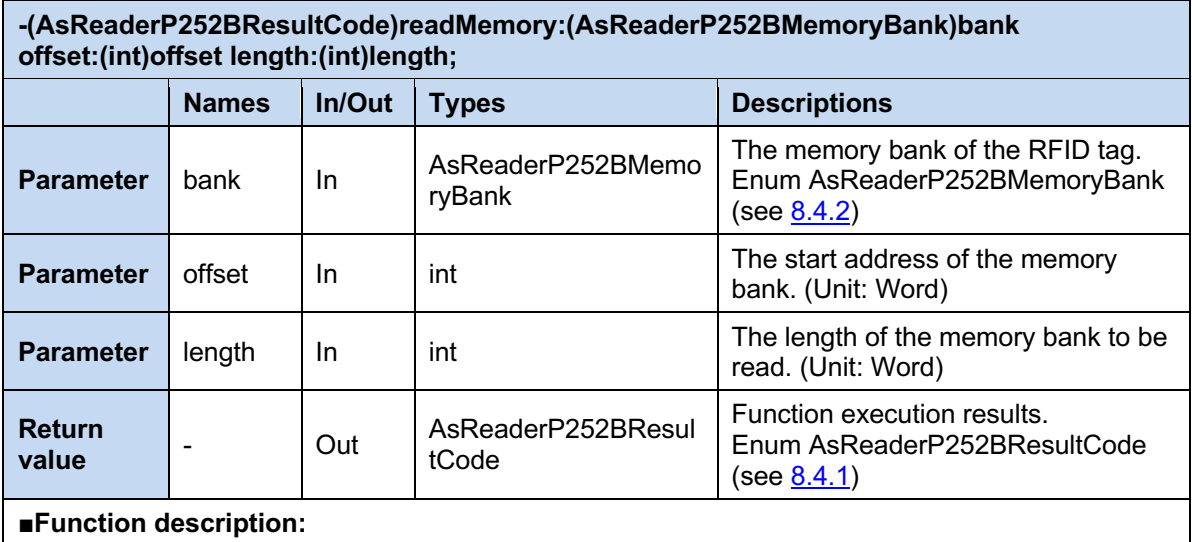

To read memory bank of the RFID tag.

Once the function is executed, the delegate function "accessAsReaderP252BResult" (see 3.5) will be called back.

**■Sample code:** (Note: asReaderP252B is the object of AsReaderP252B.)

AsReaderP252BResultCode resultCode = [asReaderP252B

readMemory:AsReaderP252BBank\_EPC offset:2 length:4];

if (resultCode == AsReaderP252BResultNoError) {

//Function execution succeeded.

}else{

//Function execution failed.

}

#### **2.2.17. writeMemory**

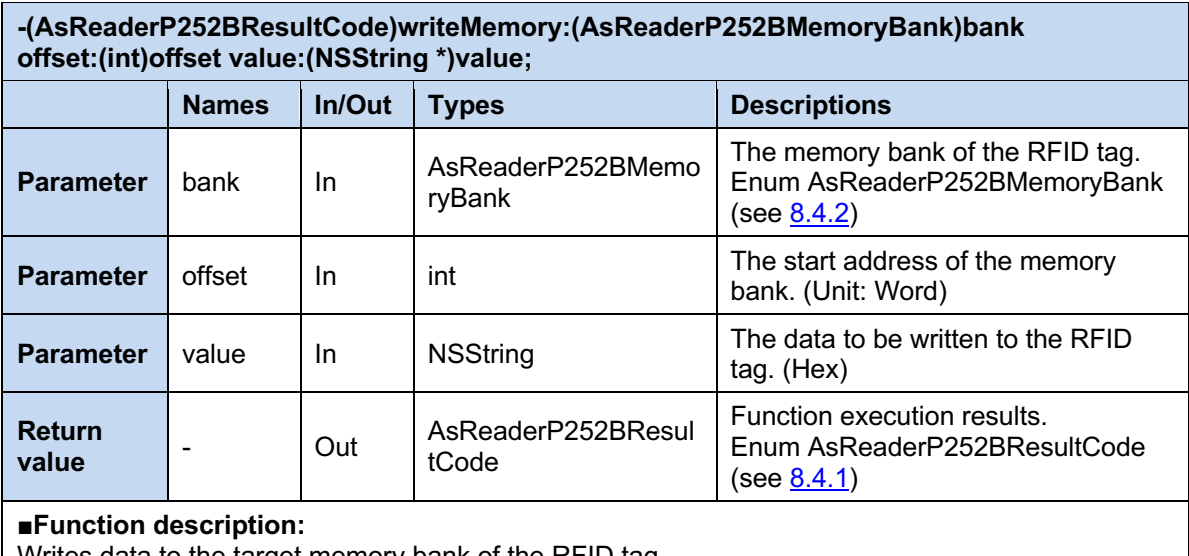

Writes data to the target memory bank of the RFID tag. Once the function is executed, the delegate function "accessAsReaderP252BResult" (see 3.5) will

be called back.

**■Sample code:** (Note: asReaderP252B is the object of AsReaderP252B.)

AsReaderP252BResultCode resultCode = [asReaderP252B

writeMemory:AsReaderP252BBank\_EPC offset:2 value:@"1234"];

if (resultCode == AsReaderP252BResultNoError) {

//Function execution succeeded.

}else{

//Function execution failed.

}

 $\overline{\mathbf{1}}$ 

### **2.2.18. lock**

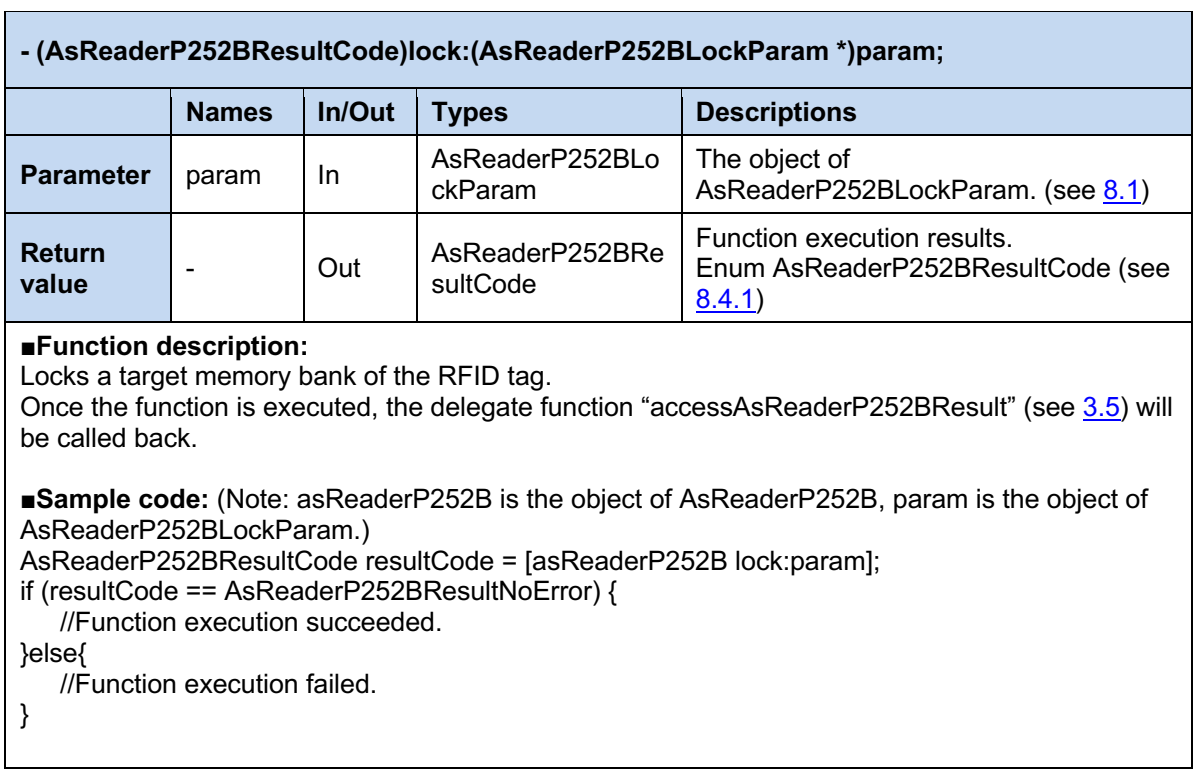

### **2.2.19. unlock**

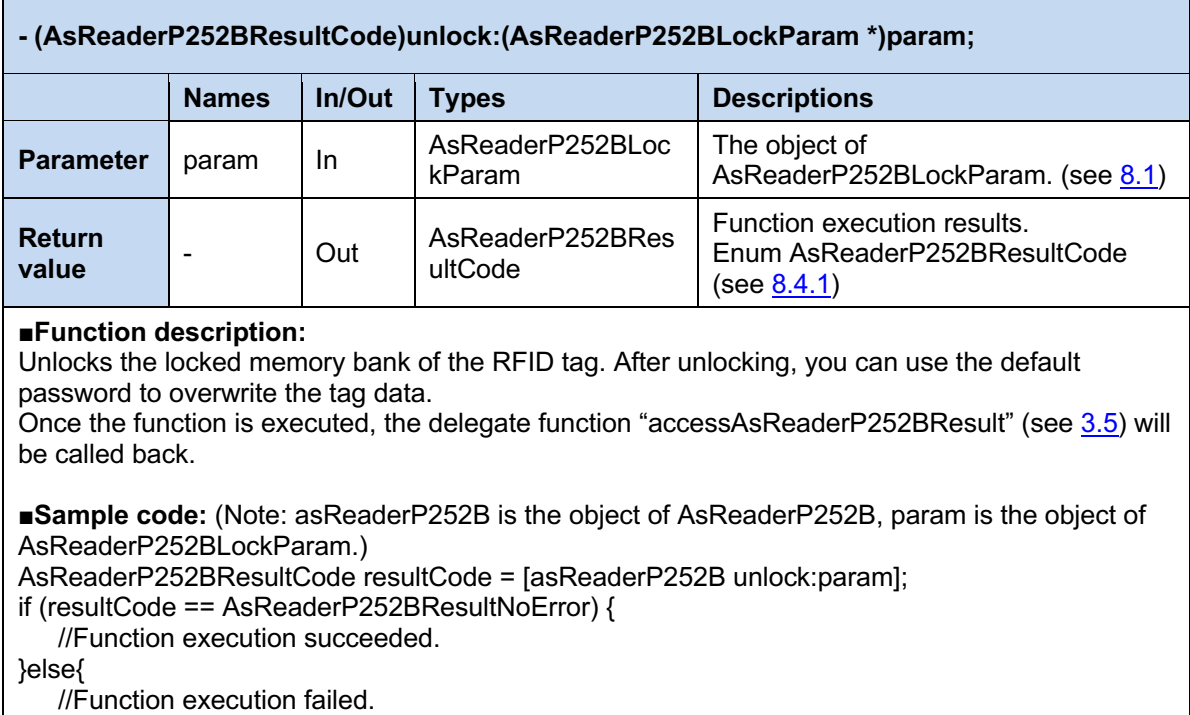

}

### **2.2.20. permaLock**

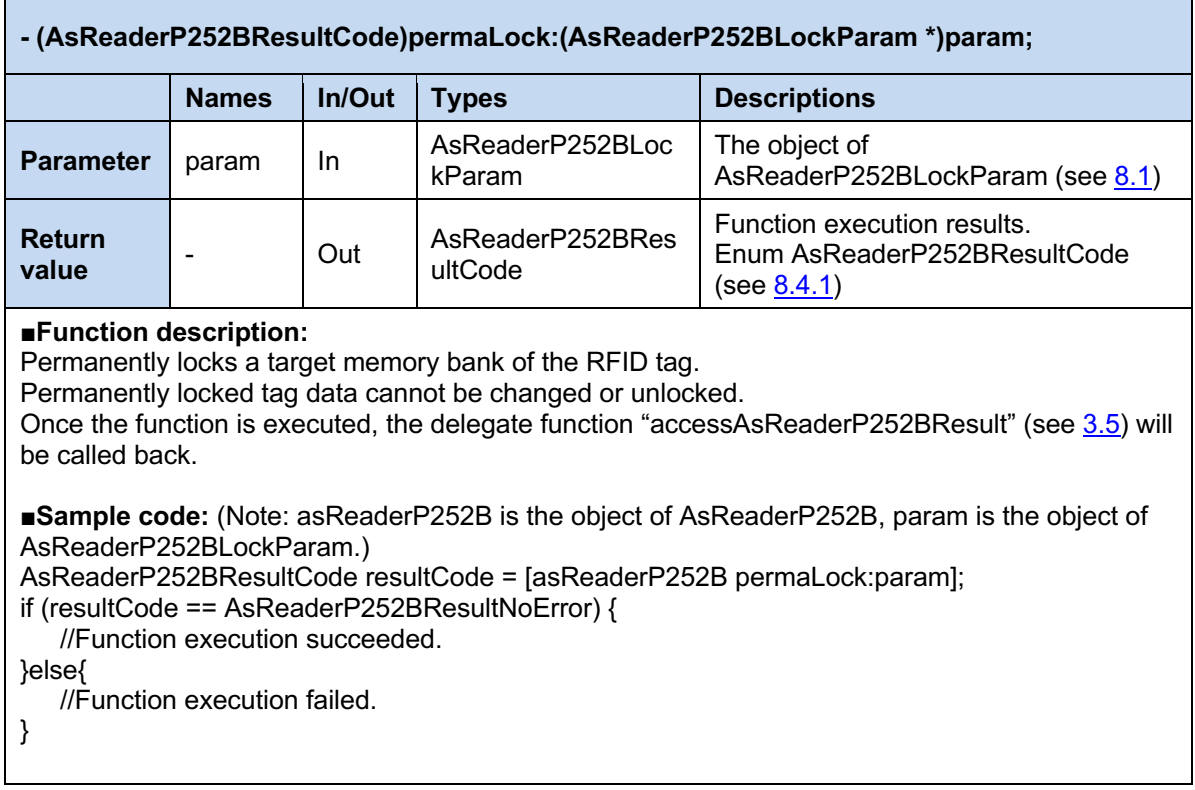

### **2.2.21. kill**

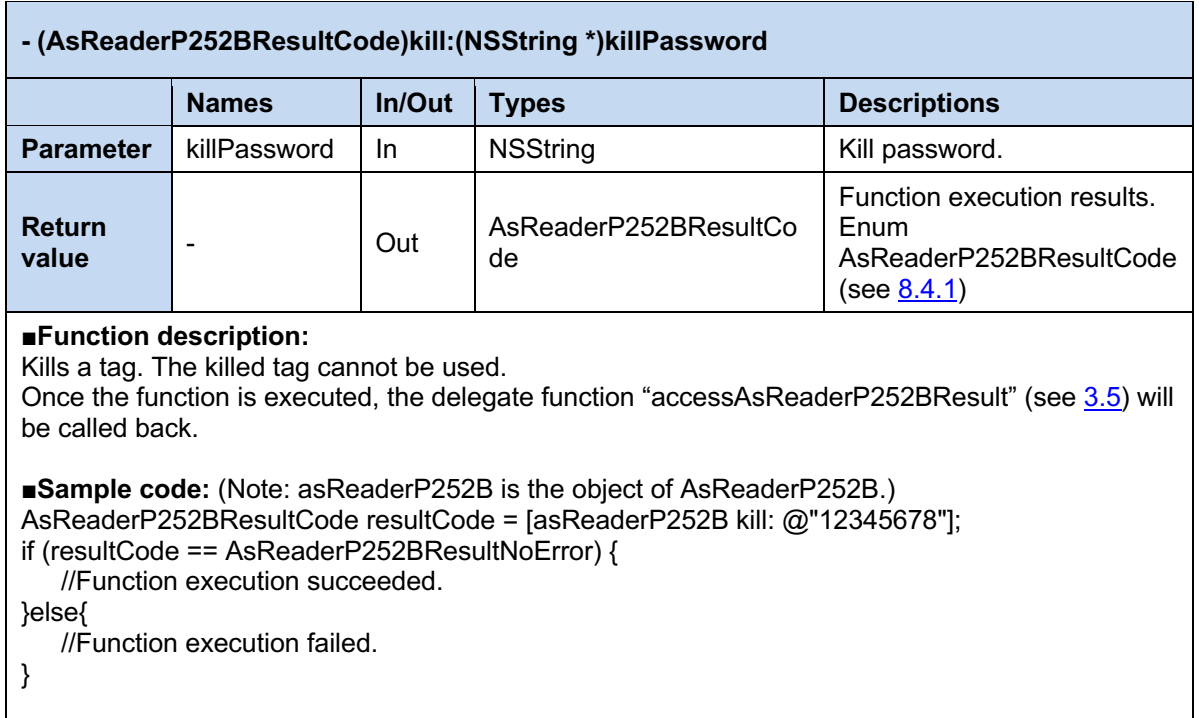

Ē

### **2.2.22. defaultParameter**

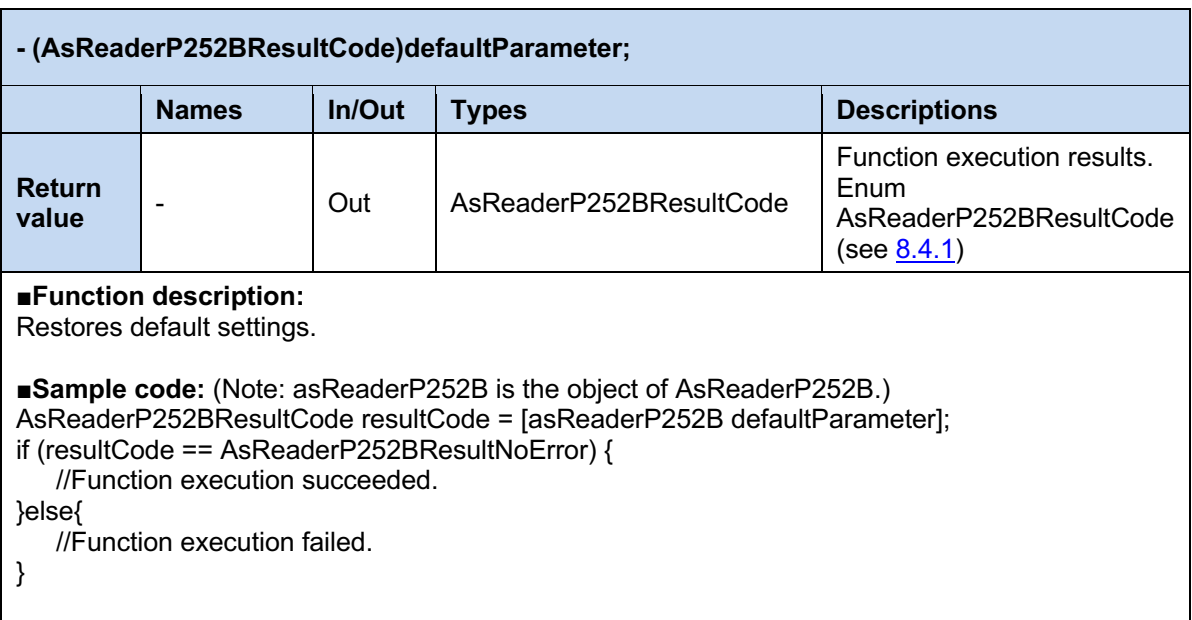

### **2.2.23. saveParameter**

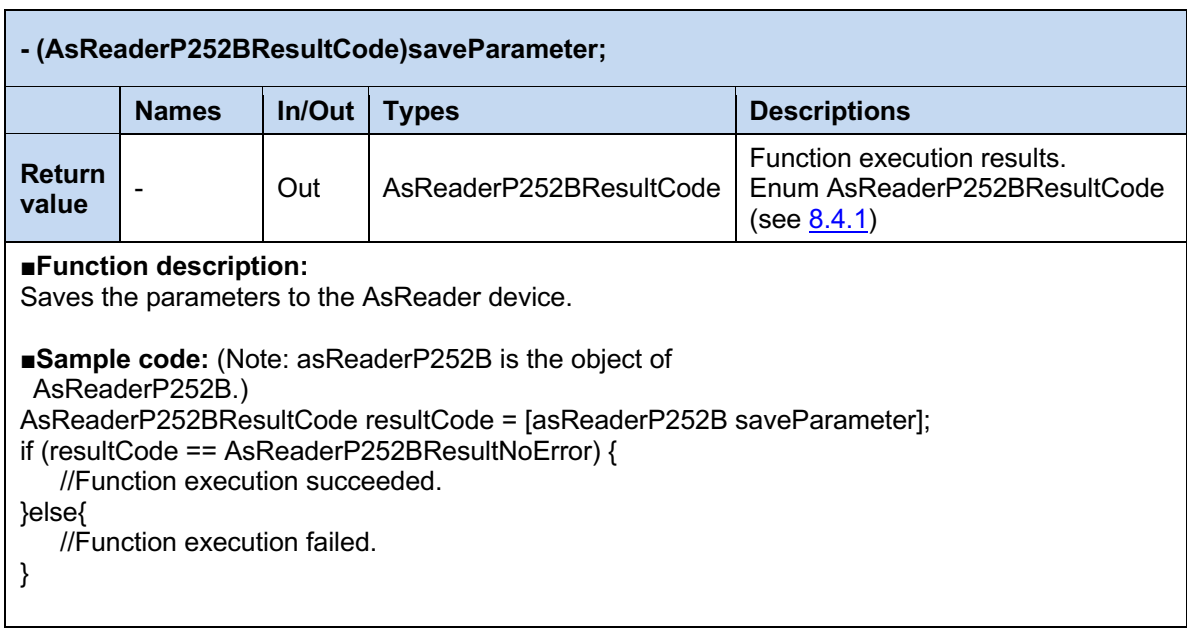

#### **2.2.24. startDecode**

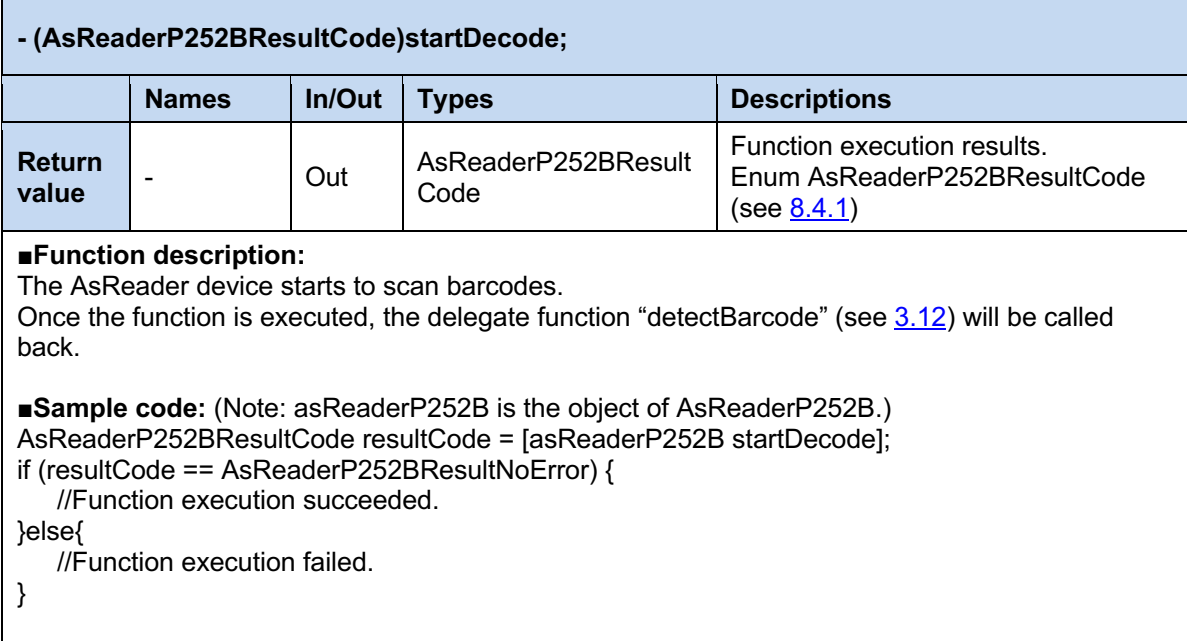

#### **2.2.25. setBarcodeTimeOut**

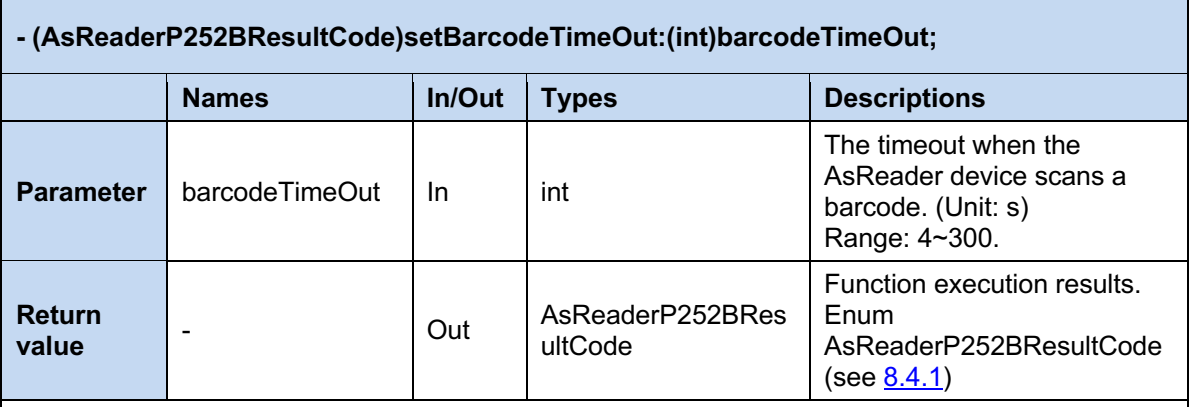

#### **■Function description:**

Sets the timeout when the AsReader device scans a barcode.

**■Sample code:** (Note: asReaderP252B is the object of AsReaderP252B.)

AsReaderP252BResultCode resultCode = [asReaderP252B setBarcodeTimeOut:4];

if (resultCode == AsReaderP252BResultNoError) {

//Function execution succeeded.

}else{

//Function execution failed.

}

### **2.2.26. getBarcodeTimeOut**

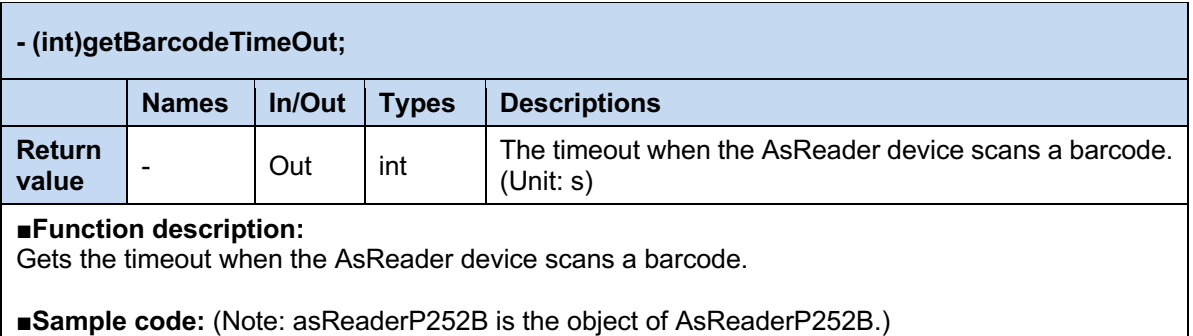

int barcodeTimeout = [asReaderP252B getBarcodeTimeOut];

### **2.2.27. epcMaskCount**

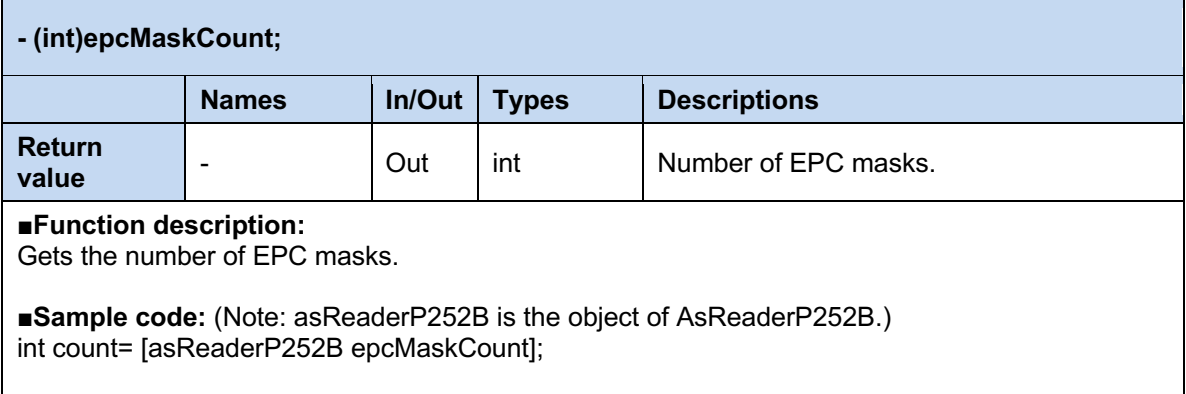

### **2.2.28. addEpcMask**

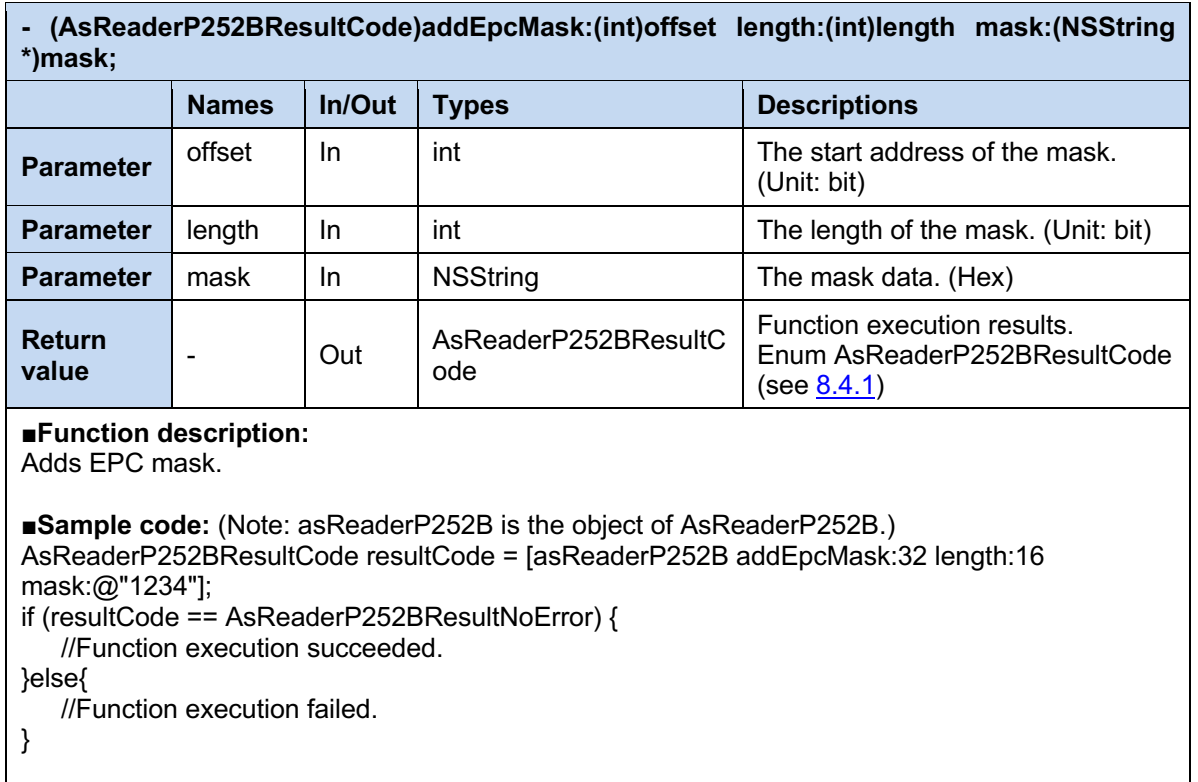

### **2.2.29. addEpcMask**

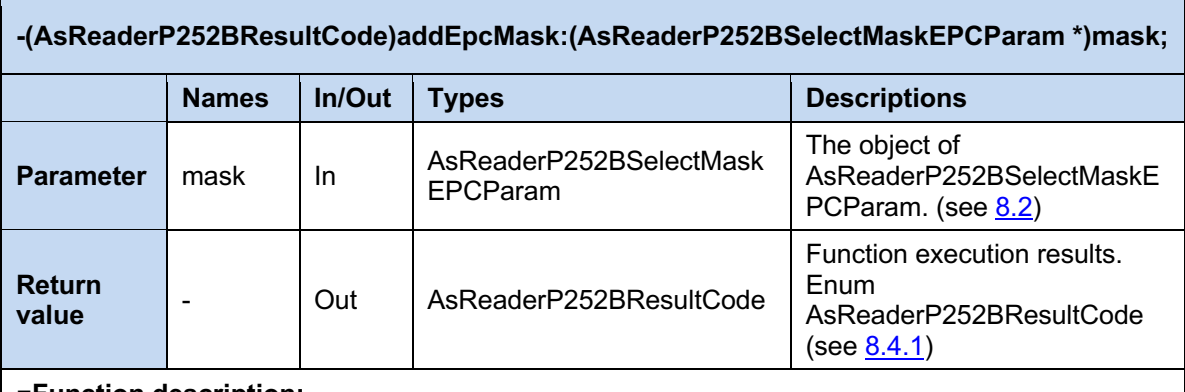

#### **■Function description:**

Adds EPC mask as the object of AsReaderP252BSelectMaskEPCParam.

**■Sample code:** (Note: asReaderP252B is the object of AsReaderP252B, mask is the object of AsSelectMaskEPCParam.)

AsReaderP252BResultCode resultCode = [asReaderP252B addEpcMask:mask];

if (resultCode == AsReaderP252BResultNoError) {

//Function execution succeeded.

}else{

//Function execution failed.

```
}
```
### **2.2.30. getEpcMask**

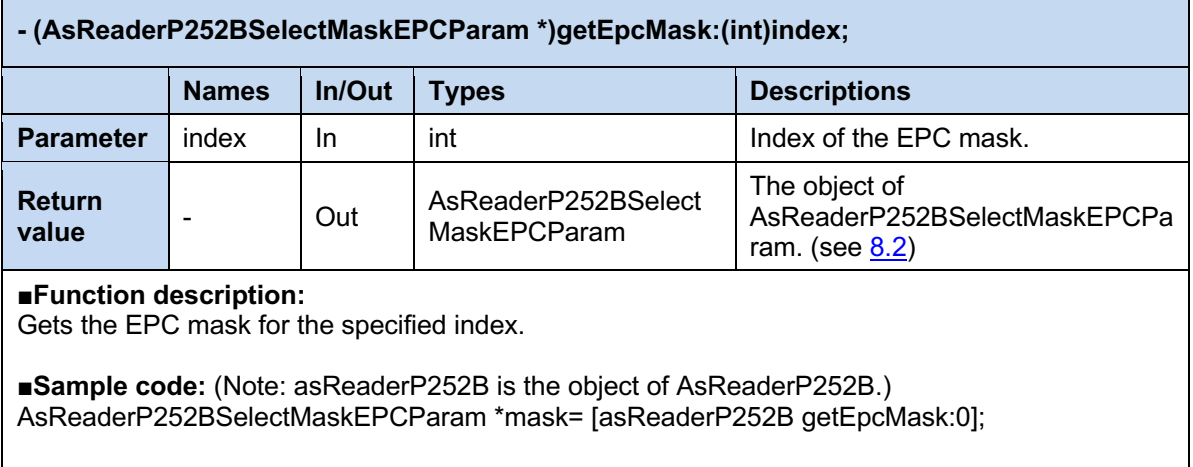

### **2.2.31. clearEpcMask**

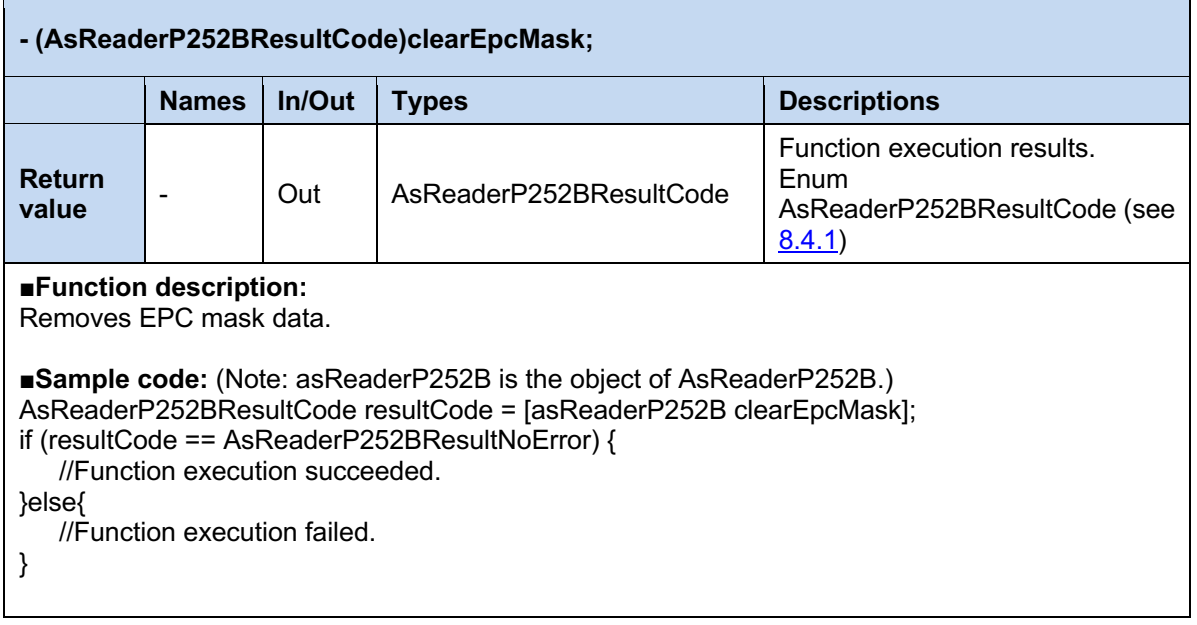

### **2.2.32. setFrequencyAutomatic**

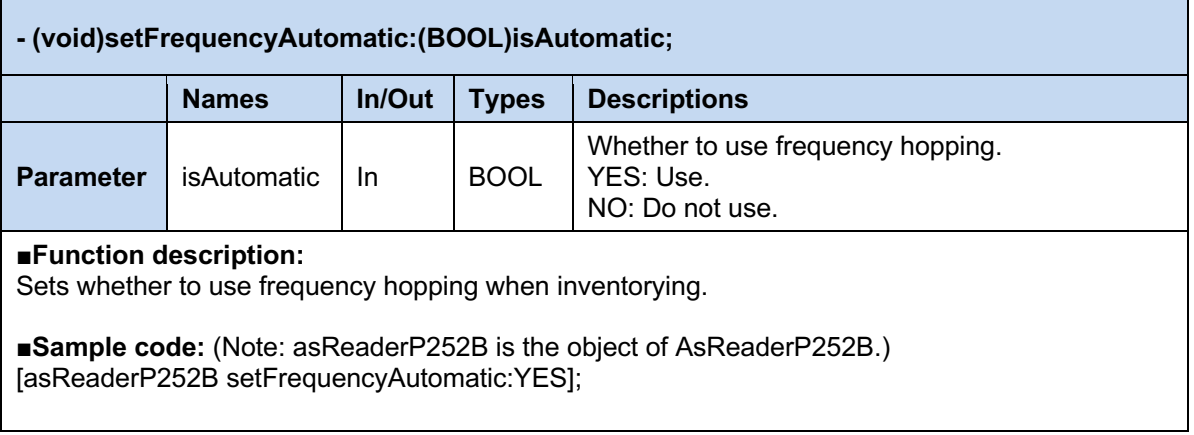

### **2.2.33. getFrequencyAutomatic**

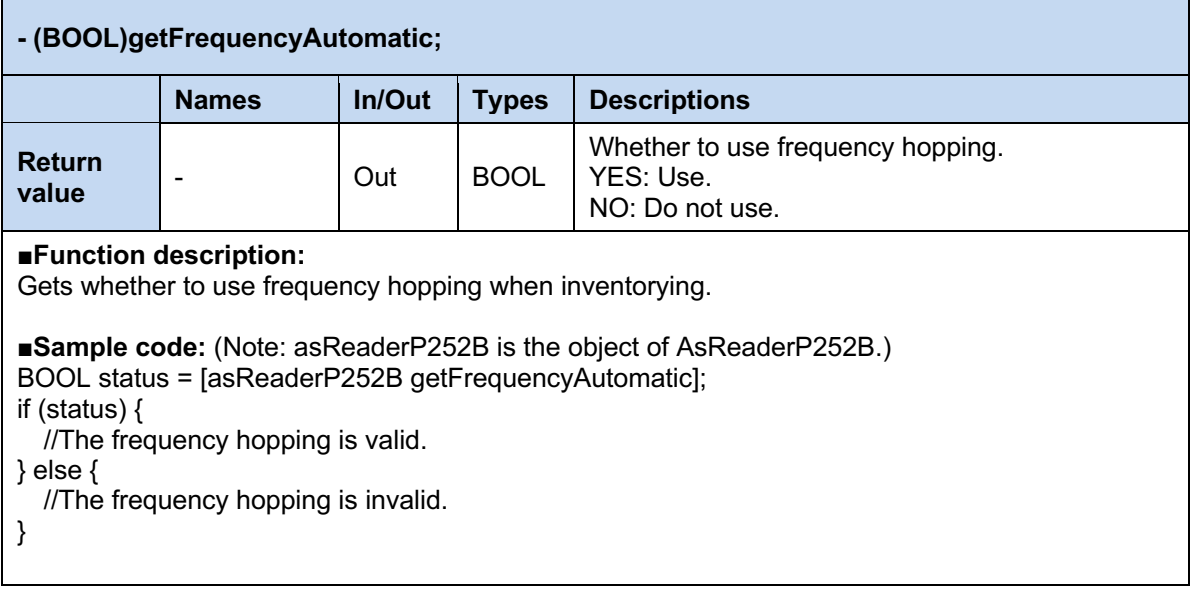

### **2.2.34. setFrequency**

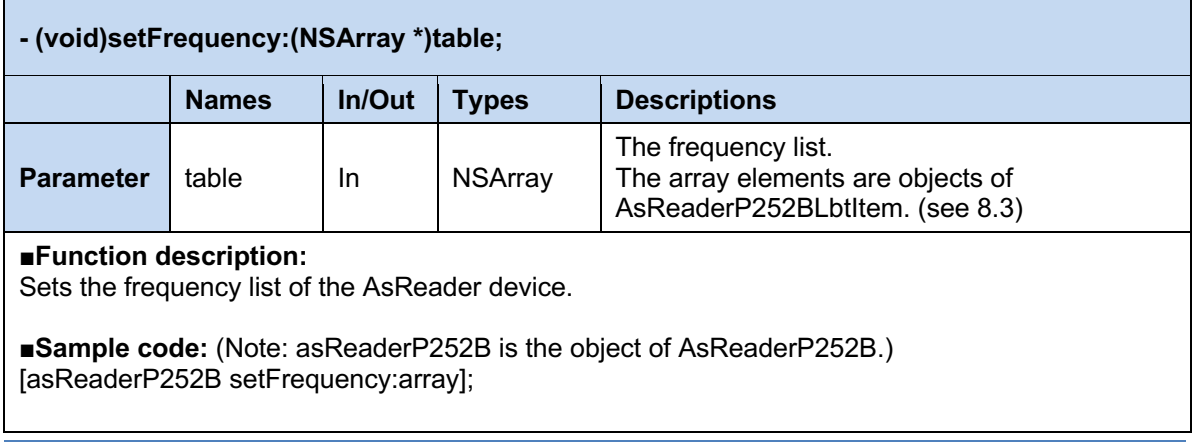

### **2.2.35. getFrequency**

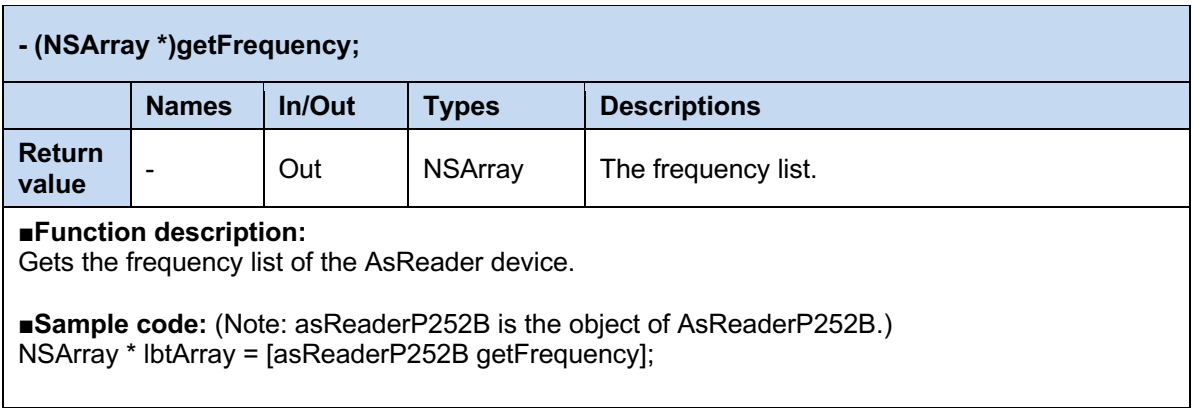

### **2.2.36. setScanMode**

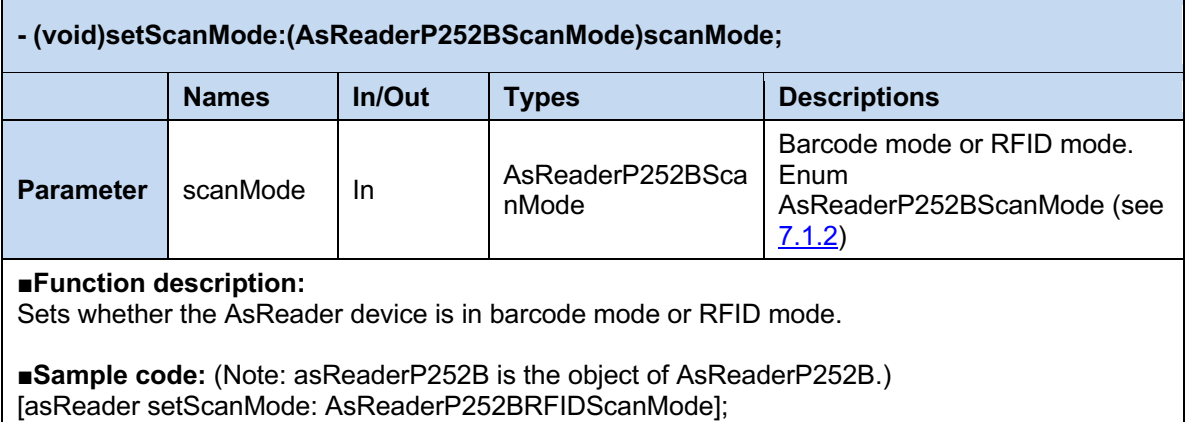

### **2.2.37. getBaudRateList**

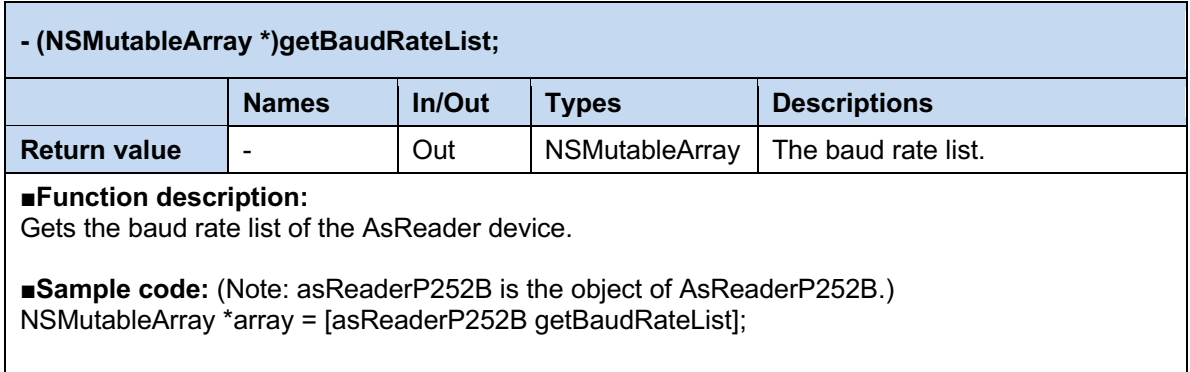

### **2.2.38. setBaudRate**

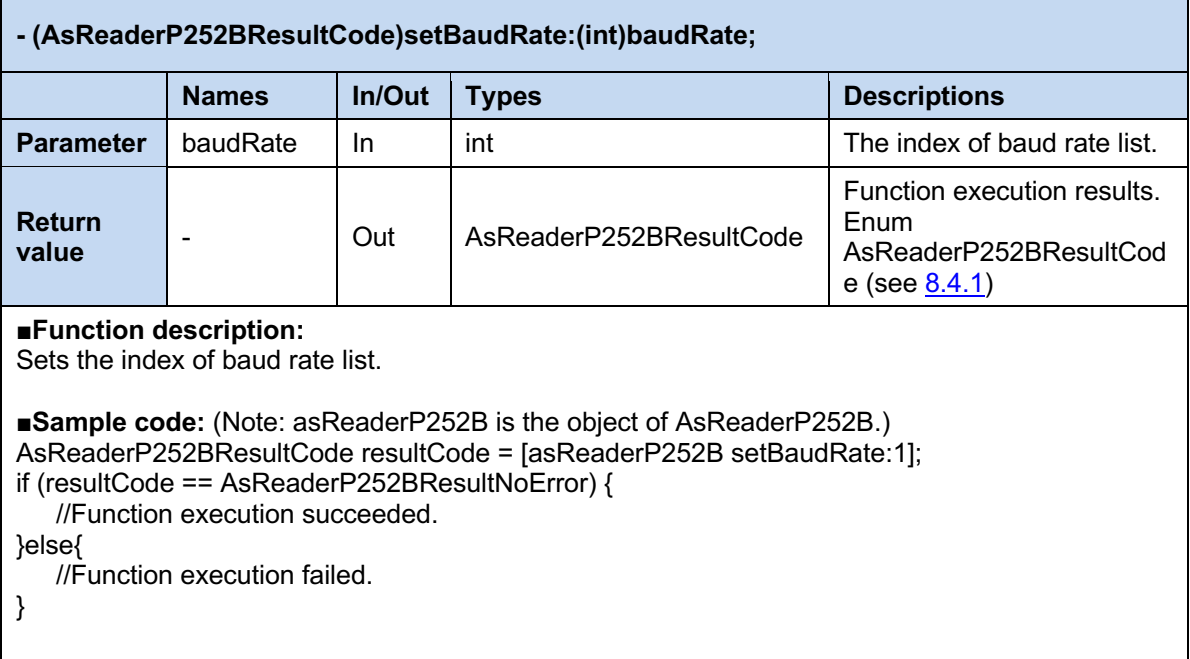

### **2.2.39. getBaudRate**

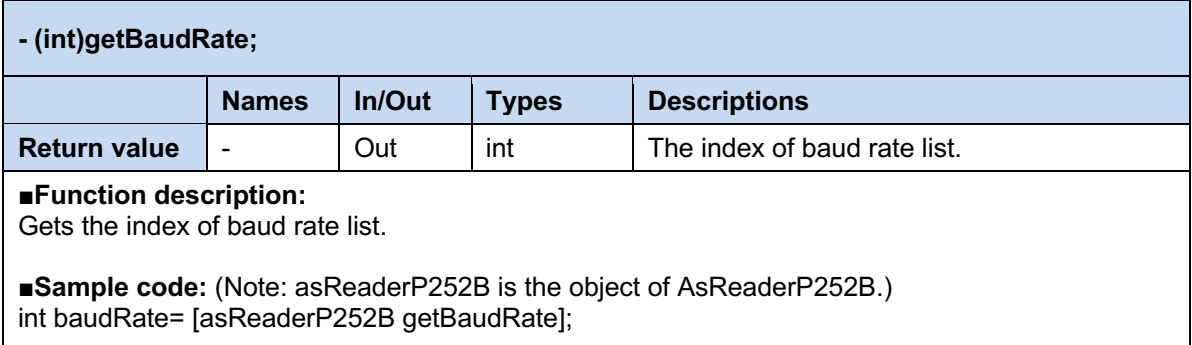

 $\overline{\phantom{a}}$ 

## **3 AsReaderP252BDelegate**

### **3.1. whenAsReaderP252BIsConnected**

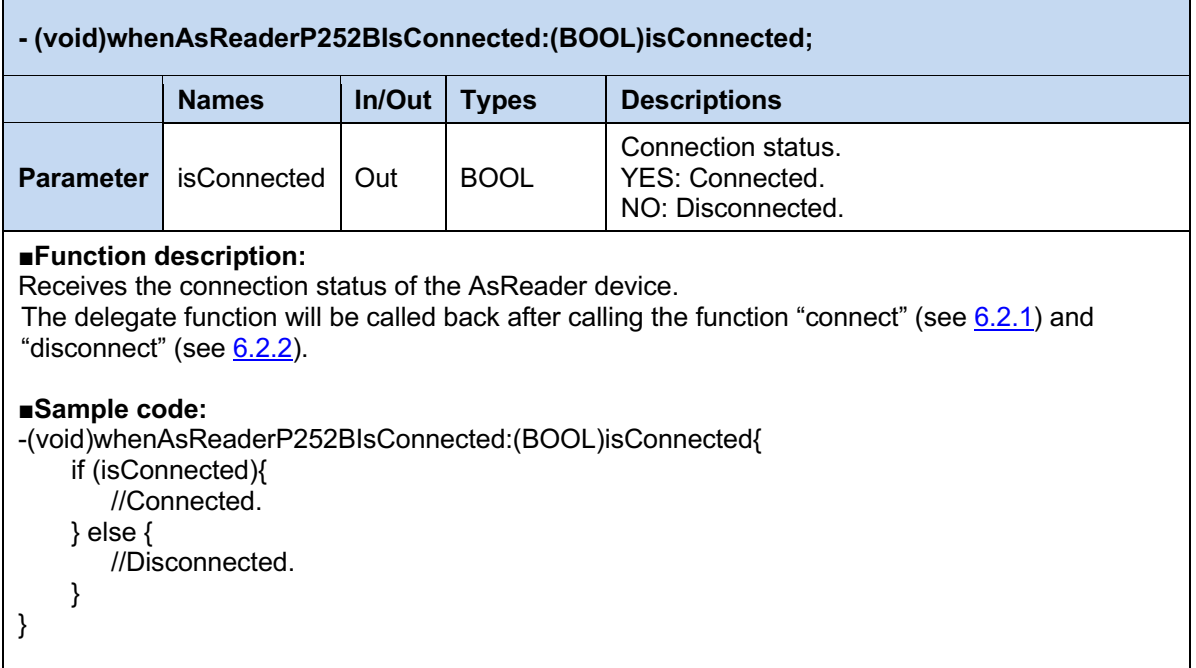

### **3.2. updateAsReaderP252BDeviceState**

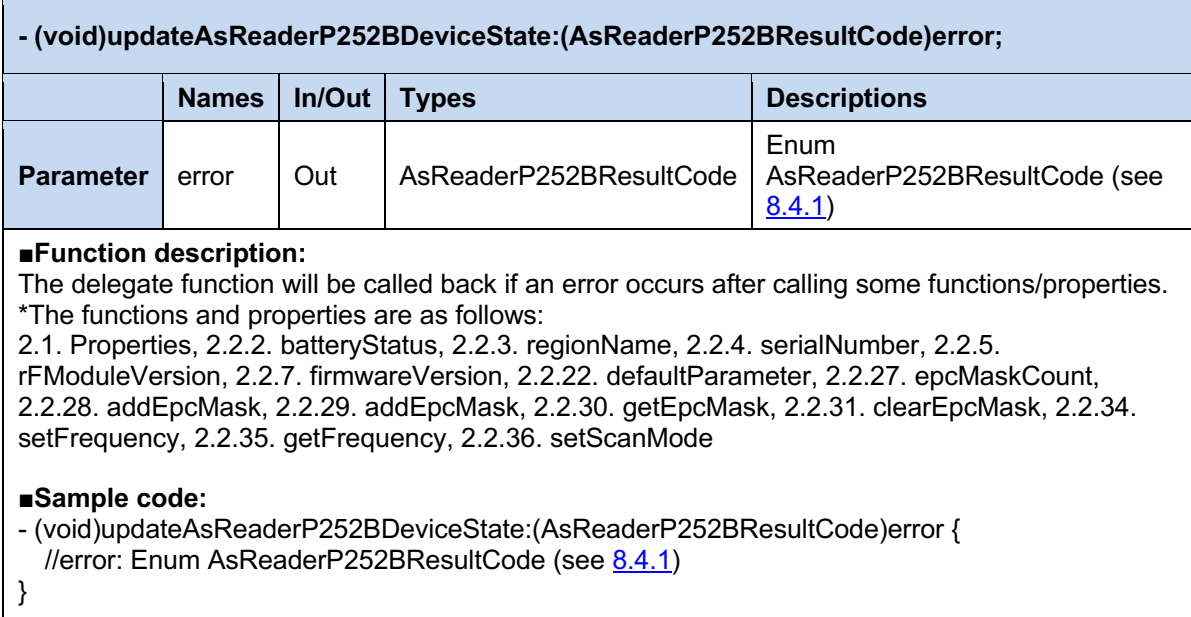

### **3.3. readAsReaderP252BTag**

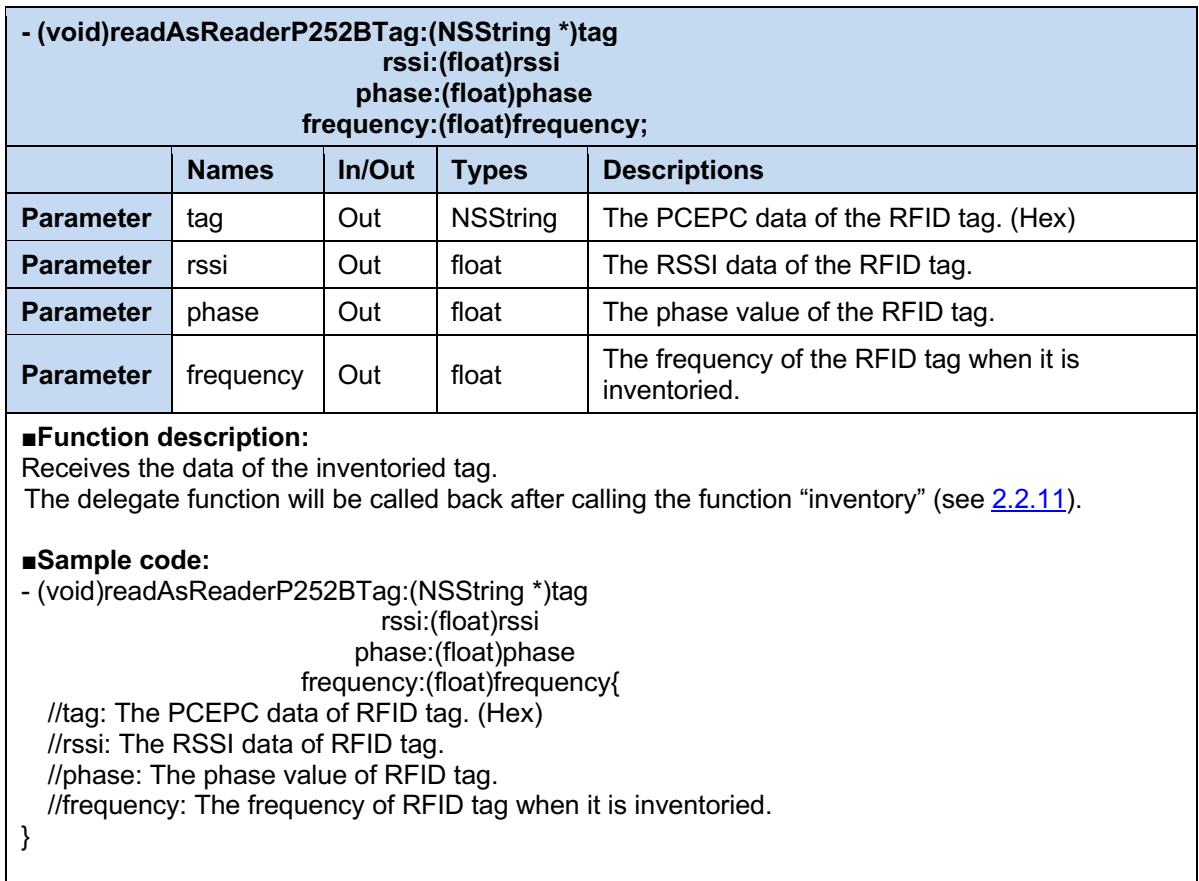

 $\mathbf{r}$ 

### **3.4. changedAsReaderP252BActionState**

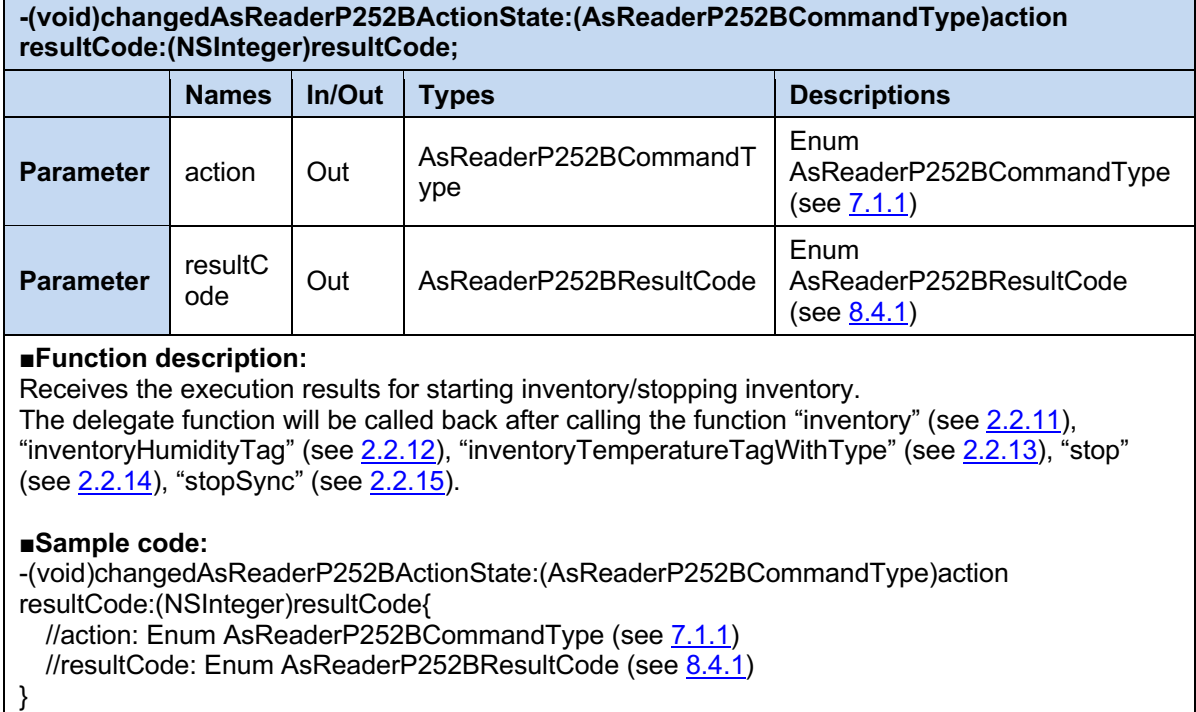

### **3.5. accessAsReaderP252BResult**

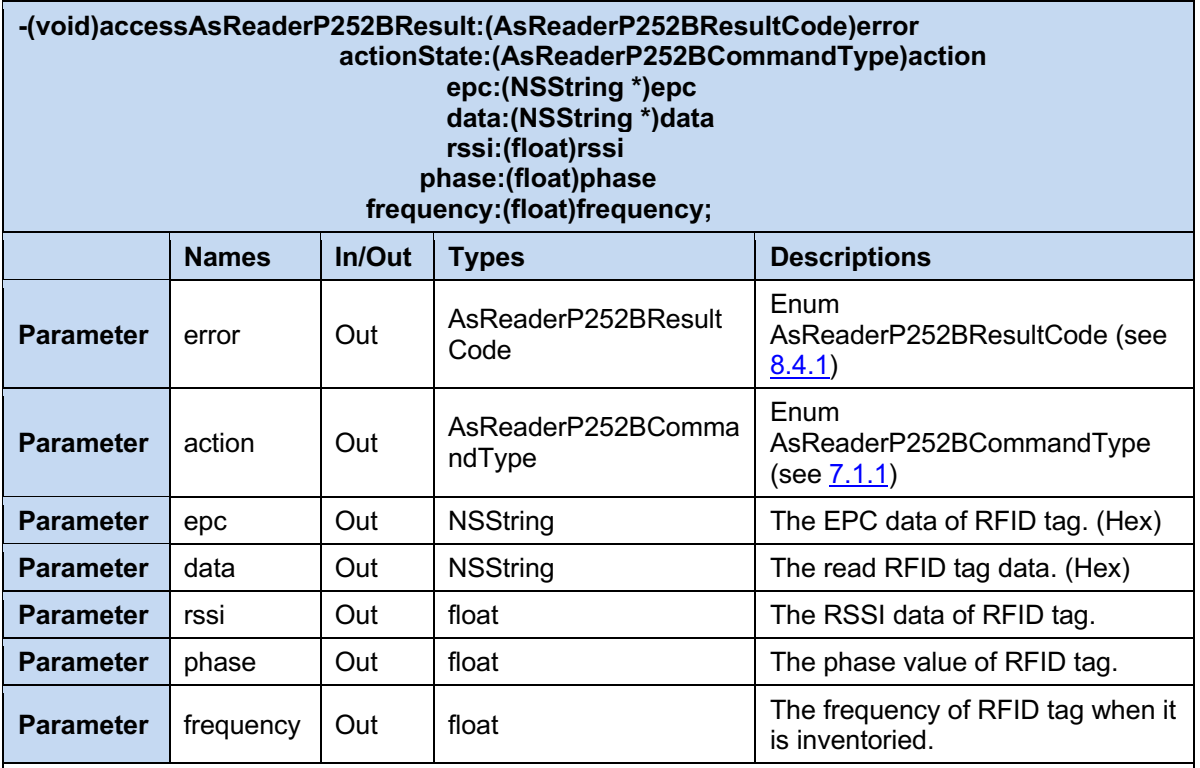

#### **■Function description:**

Receives the execution results for reading tag/writing tag/locking tag/killing tag. The delegate function will be called back after calling the function "readMemory" (see 2.2.16), "writeMemory" (see 2.2.17), "lock" (see 2.2.18), "unlock" (see 2.2.19), "permaLock" (see 2.2.20), "kill" (see <u>2.2.21</u>), "startDecode" (see <u>2.2.24</u>).

### ■Sample code:

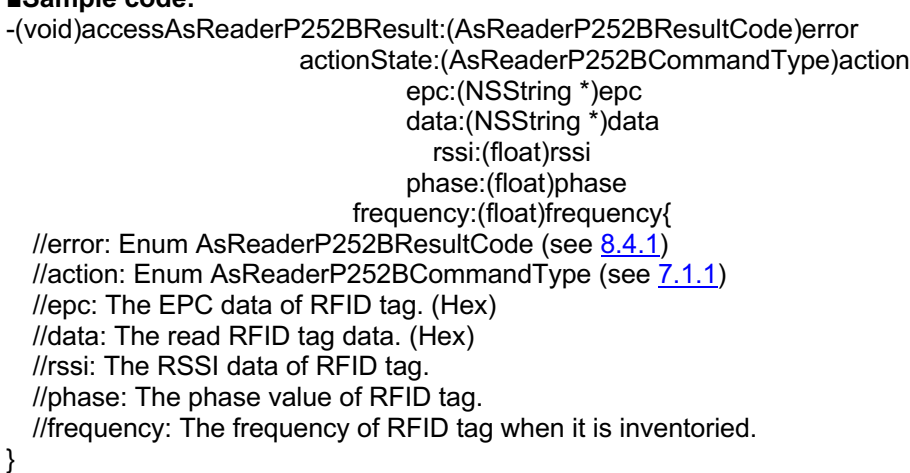

### **3.6. readAsReaderP252BTemperatureTag**

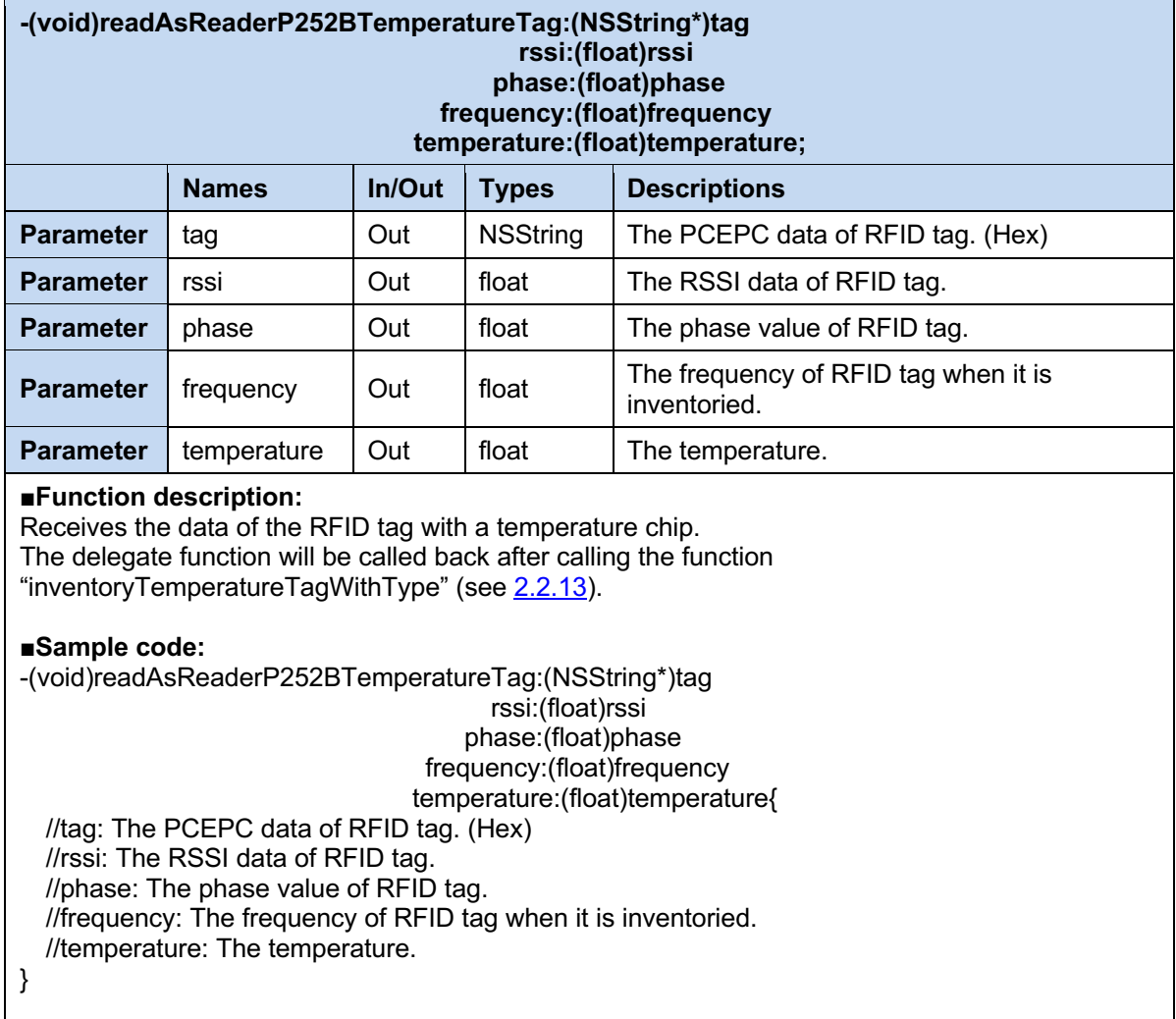

### **3.7. readAsReaderP252BHumidityTag**

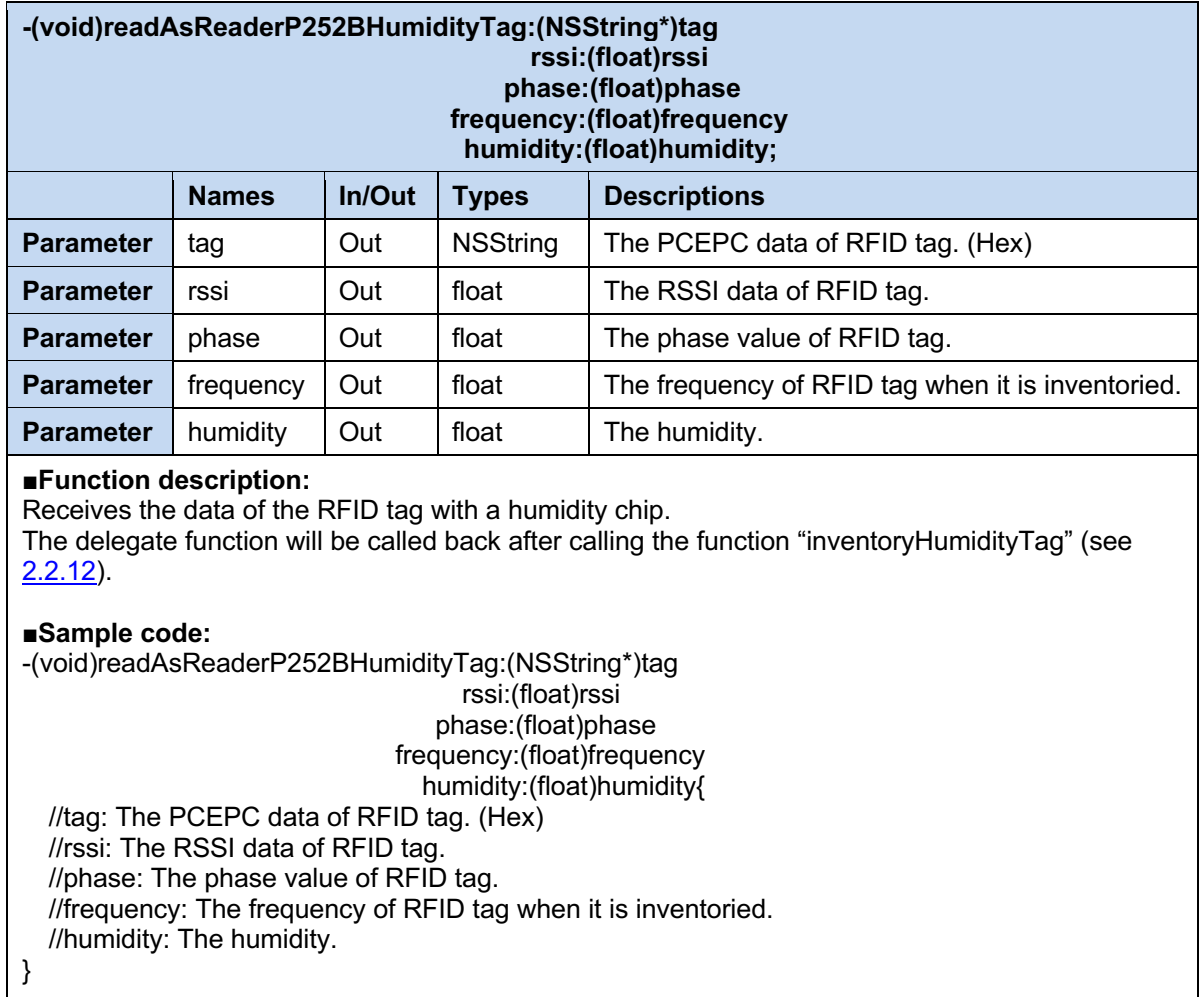

### **3.8. onAsReaderP252BTriggerKeyEvent**

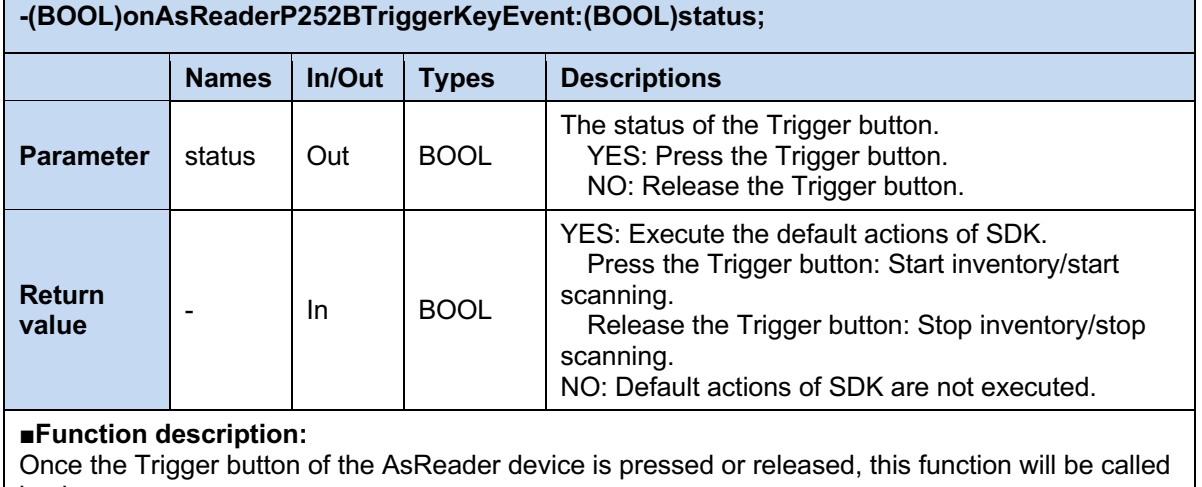

back.

#### **■Sample code:**

-(BOOL)onAsReaderP252BTriggerKeyEvent:(BOOL)status{

//status: The status of the Trigger button.

YES: Press the Trigger button.

NO: Release the Trigger button.

}

### **3.9. onAsReaderP252BModeKeyEvent**

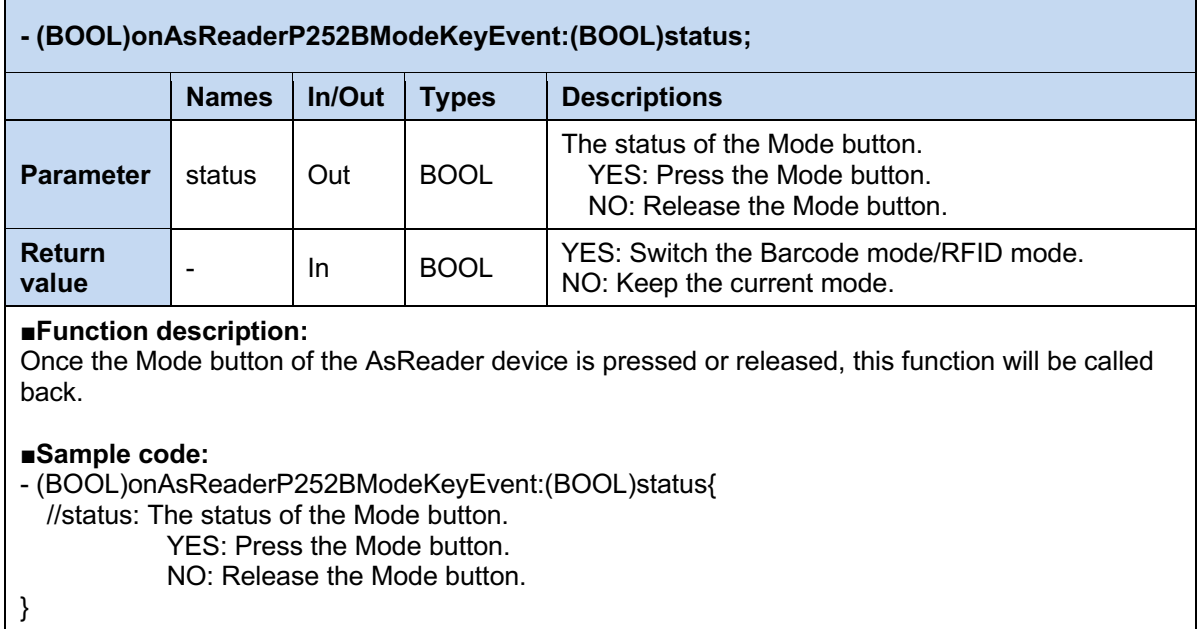

### **3.10. whenAsReaderP252BReceivedData**

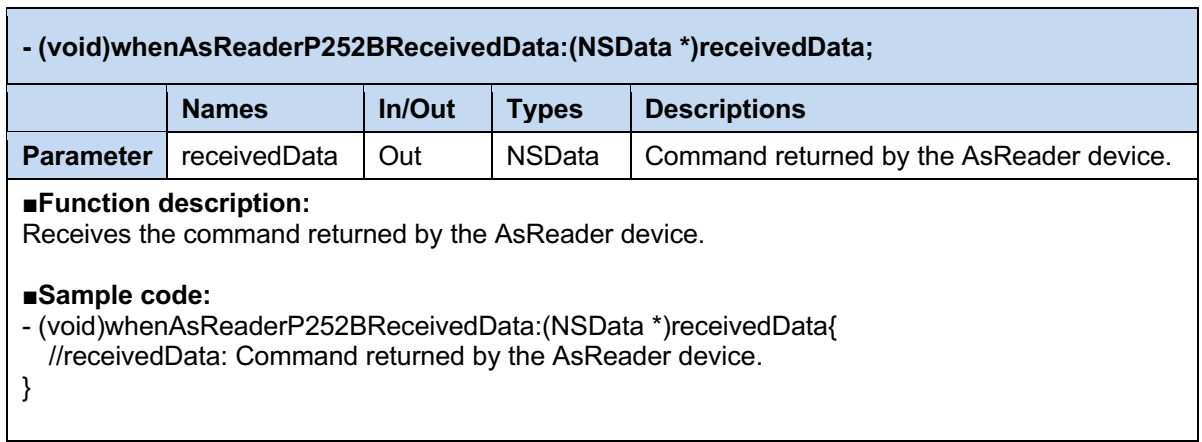

٠

### **3.11. whenAsReaderP252BWriteData**

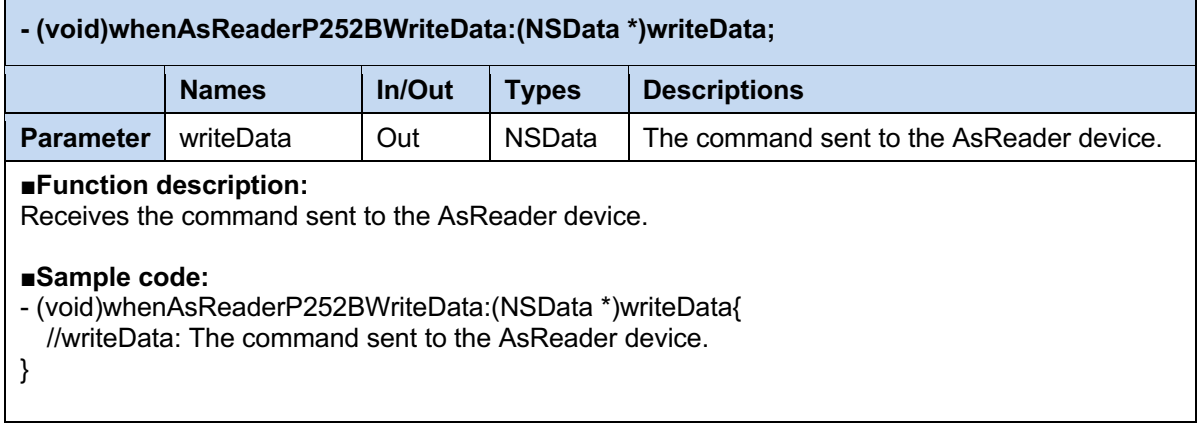

### **3.12. detectBarcode**

**AsReader** 

#### **-(void)detectBarcode:(AsReaderP252BBarcodeType)barcodeType barcodeData:(NSData \*)barcodeData;**

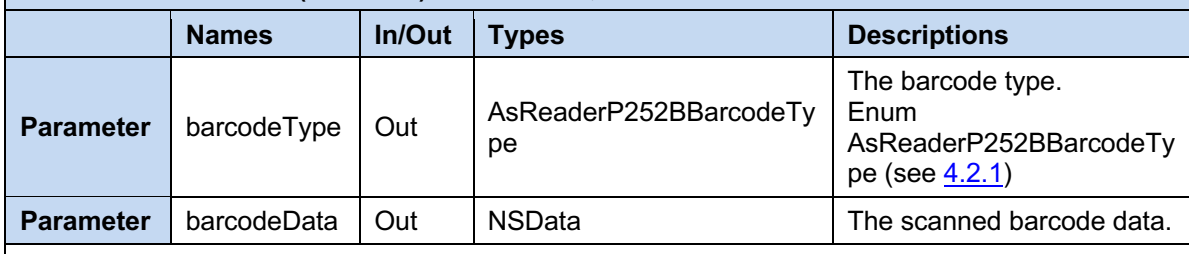

#### **■Function description:**

Receives scanned barcode data.

The delegate function will be called back after calling the function "startDecode" (see 2.2.24).

#### **■Sample code:**

-(void)detectBarcode:(AsReaderP252BBarcodeType)barcodeType barcodeData:(NSData \*)barcodeData{ //barcodeType: Enum AsReaderP252BBarcodeType (see 4.2.1) //barcodeData: The scanned barcode data.

}

### **4 AsReaderP252BBarcode**

### **4.1. Functions**

### **4.1.1. getBarcodeString**

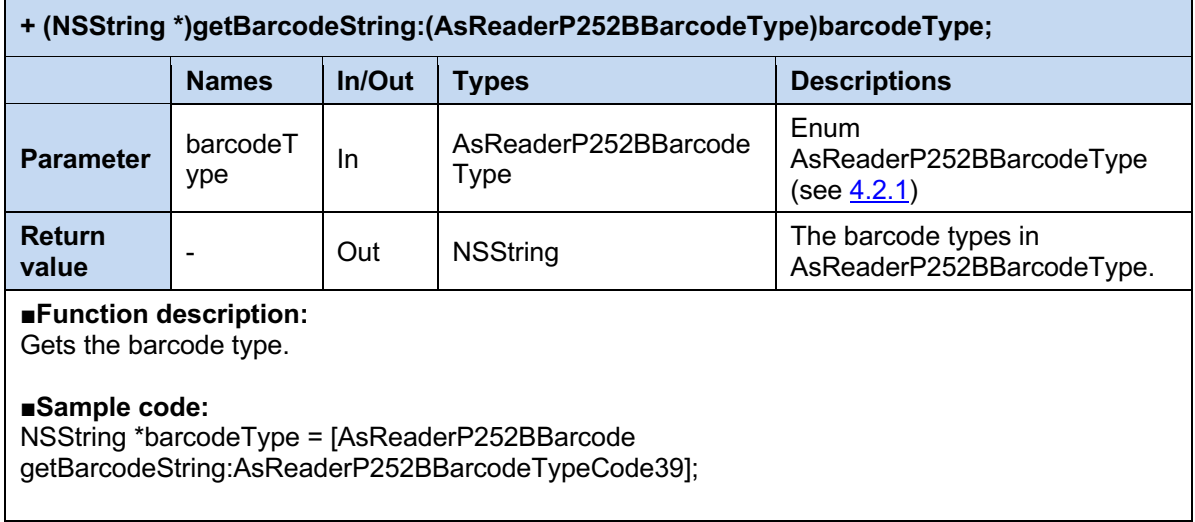

### **4.2. Enum**

### **4.2.1. AsReaderP252BBarcodeType**

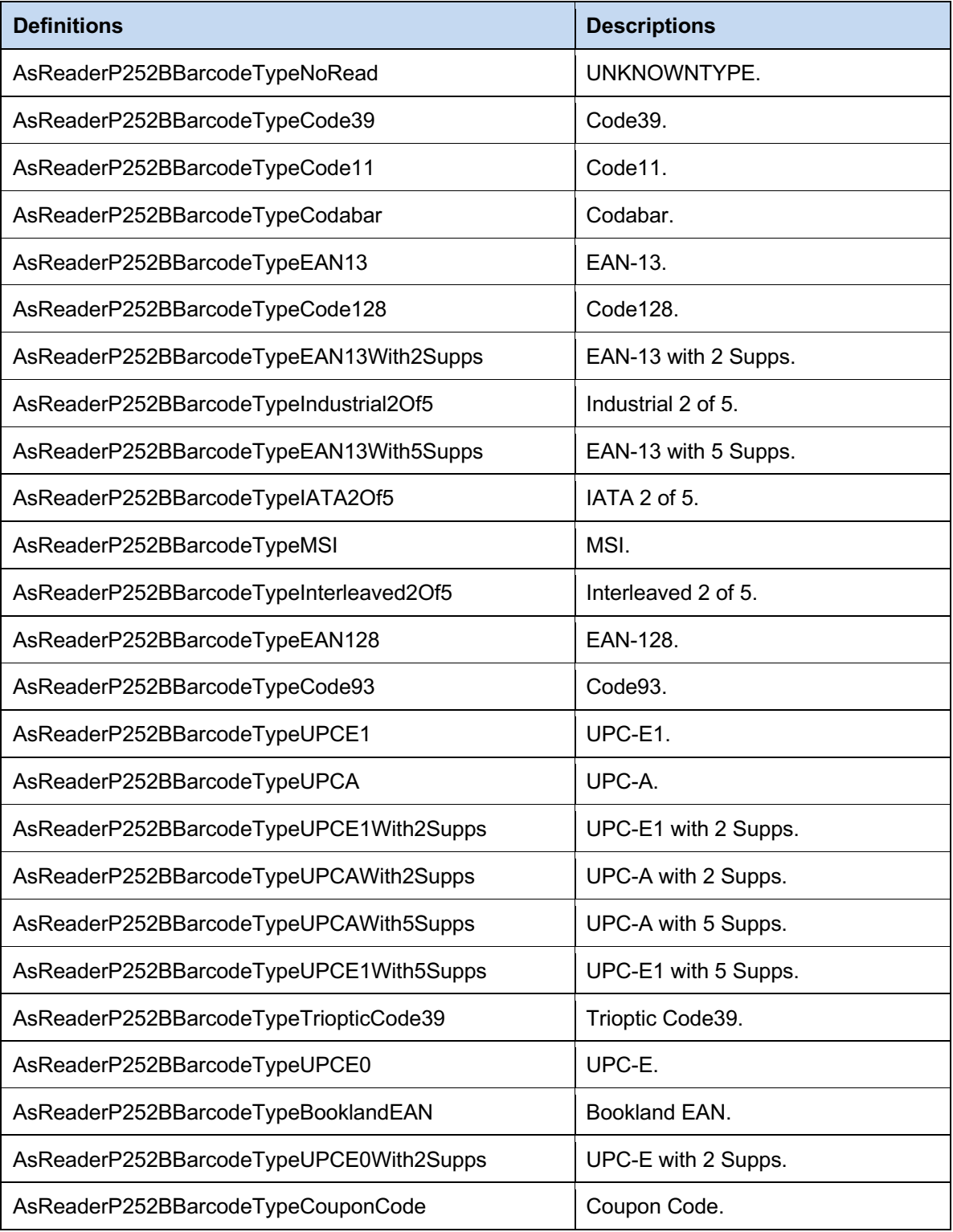

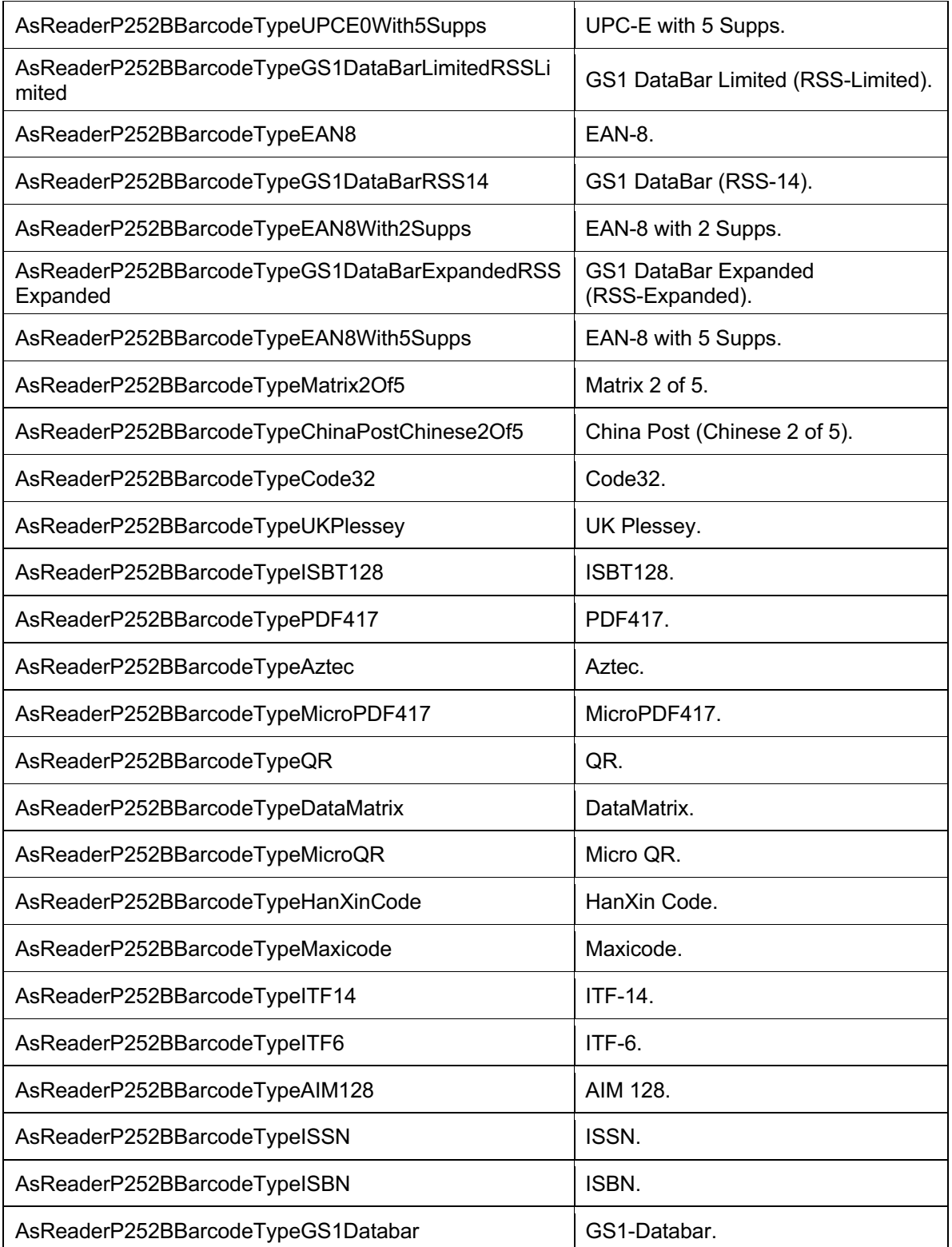

### **5 AsReaderP252BDeviceManager**

### **5.1. Properties**

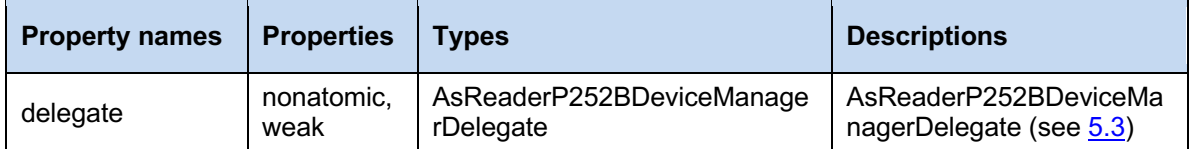

### **5.2. Functions**

#### **5.2.1. shared**

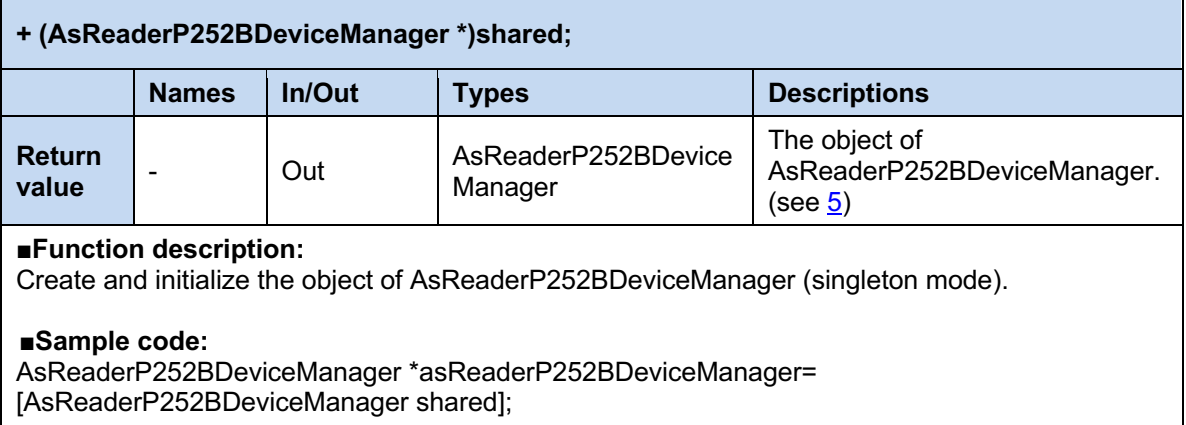

#### **5.2.2. startDiscovered**

#### **- (void)startDiscovered;**

#### **■Function description:**

Starts to search for AsReader devices via Bluetooth.

Once this function is executed, the delegate function "didDiscoverAsReaderP252BDeviceList" (see 5.3.1) will be called back.

**■Sample code:** (Note: asReaderP252BDeviceManager is the object of AsReaderP252BDeviceManager.) [asReaderP252BDeviceManager startDiscovered];

#### **5.2.3. stopDiscovered**

#### **- (void)stopDiscovered;**

#### **■Function description:**

Stops to search for AsReader devices via Bluetooth.

**■Sample code:** (Note: asReaderP252BDeviceManager is the object of AsReaderP252BDeviceManager.) [asReaderP252BDeviceManager stopDiscovered];

### **5.3. Delegate**

#### **5.3.1. didDiscoverAsReaderP252BDeviceList**

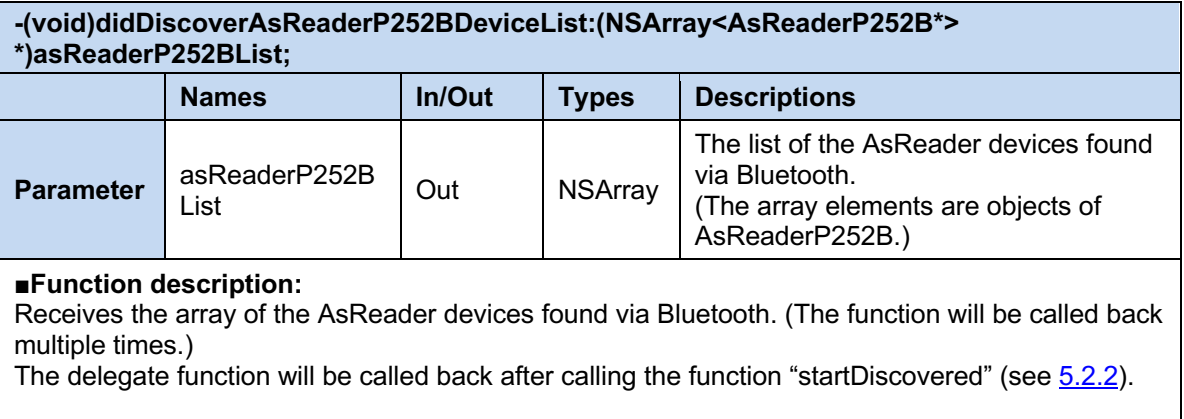

#### **■Sample code:**

- (void)didDiscoverAsReaderP252BDeviceList:(NSArray<AsReaderP252B \*>

\*)asReaderP252BList{

// asReaderP252BList: The array elements are objects of AsReaderP252B.

### **6 AsReaderP252BDevice**

### **6.1. Properties**

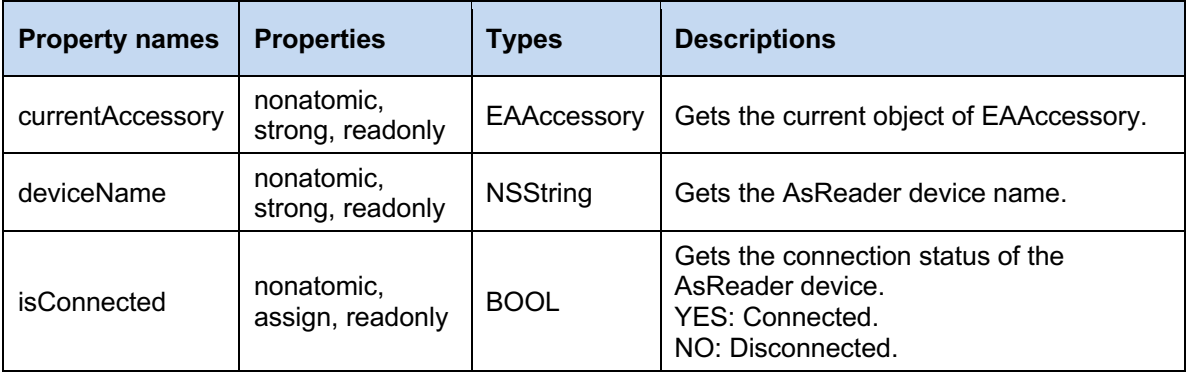

### **6.2. Functions**

#### **6.2.1. connect**

#### **- (void)connect;**

#### **■Function description:**

Connects to the AsReader device.

Once this function is executed, the delegate function "whenAsReaderP252BIsConnected" (see 3.1) will be called back.

**■Sample code:** (Note: asReaderP252B is the object of AsReaderP252B.) [asReaderP252B connect];

#### **6.2.2. disconnect**

**- (void)disconnect;**

#### **■Function description:**

Disconnects from the AsReader device.

Once this function is executed, the delegate function "whenAsReaderP252BIsConnected" (see 3.1) will be called back.

**■Sample code:** (Note: asReaderP252B is the object of AsReaderP252B.) [asReaderP252B disconnect];

### **7 AsReaderP252BPacket**

### **7.1. Enum**

### **7.1.1. AsReaderP252BCommandType**

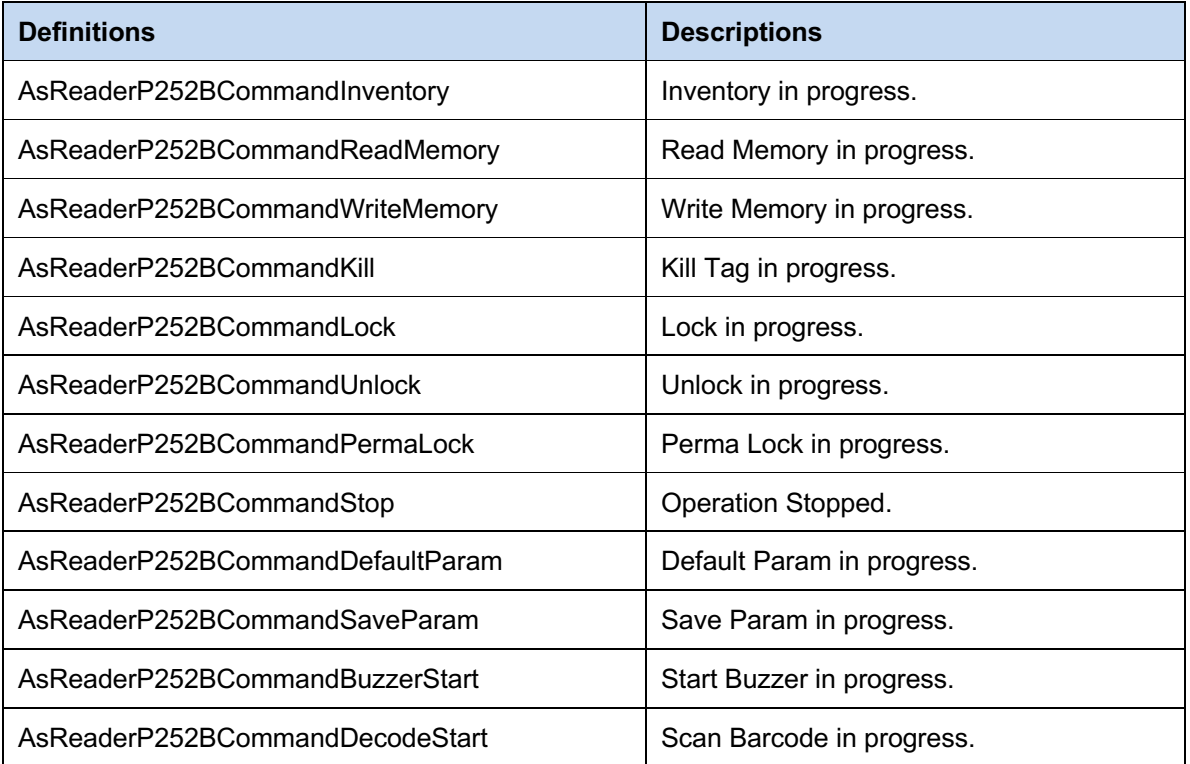

### **7.1.2. AsReaderP252BScanMode**

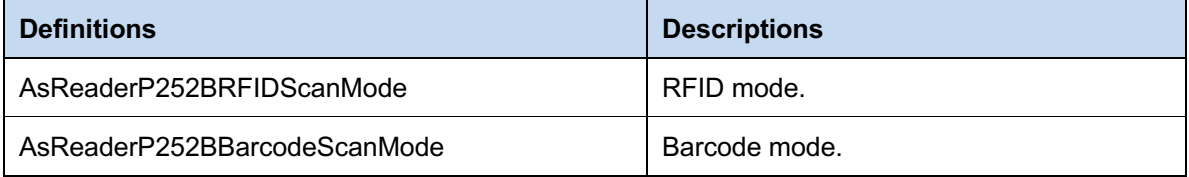

### **8 AsReaderP252BRfidValues**

### **8.1. AsReaderP252BLockParam**

#### **8.1.1. Properties**

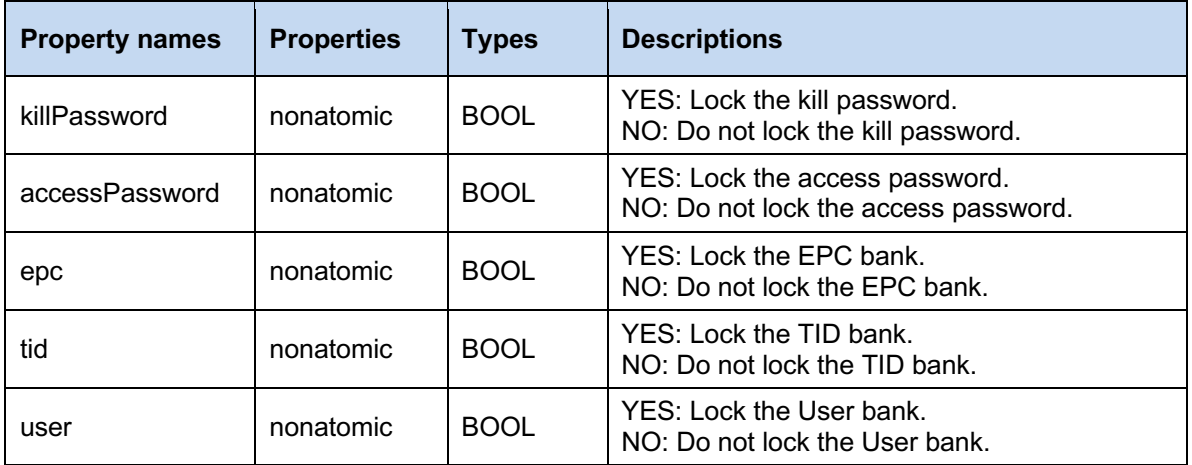

### **8.2. AsReaderP252BSelectMaskEPCParam**

#### **8.2.1. Properties**

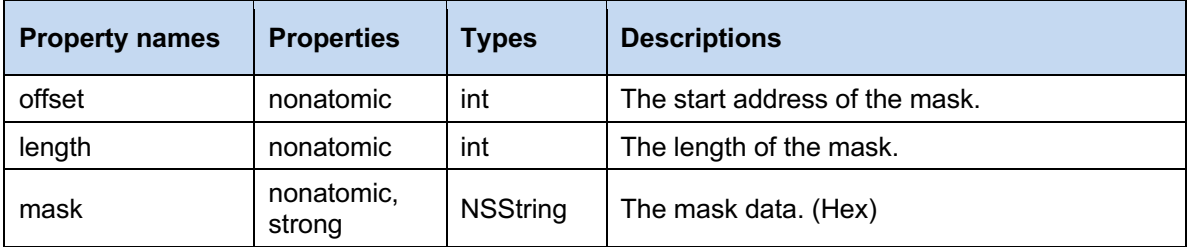

### **8.3. AsReaderP252BLbtItem**

#### **8.3.1. Properties**

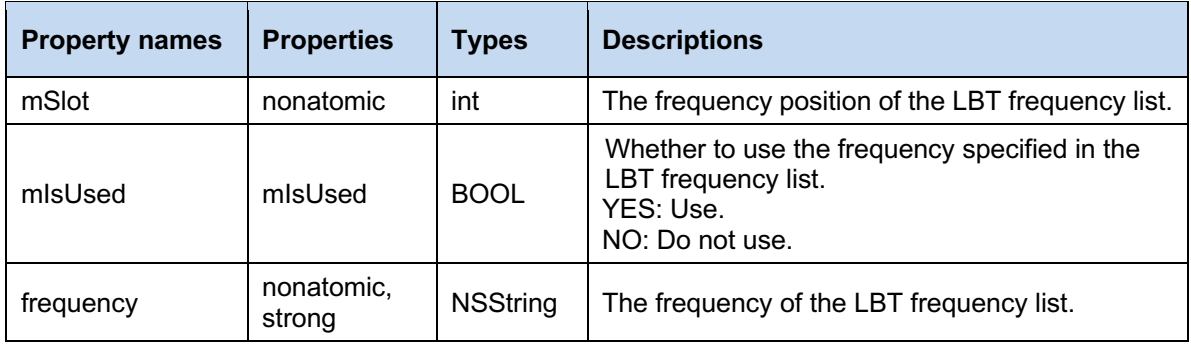

### **8.4. Enum**

### **8.4.1. AsReaderP252BResultCode**

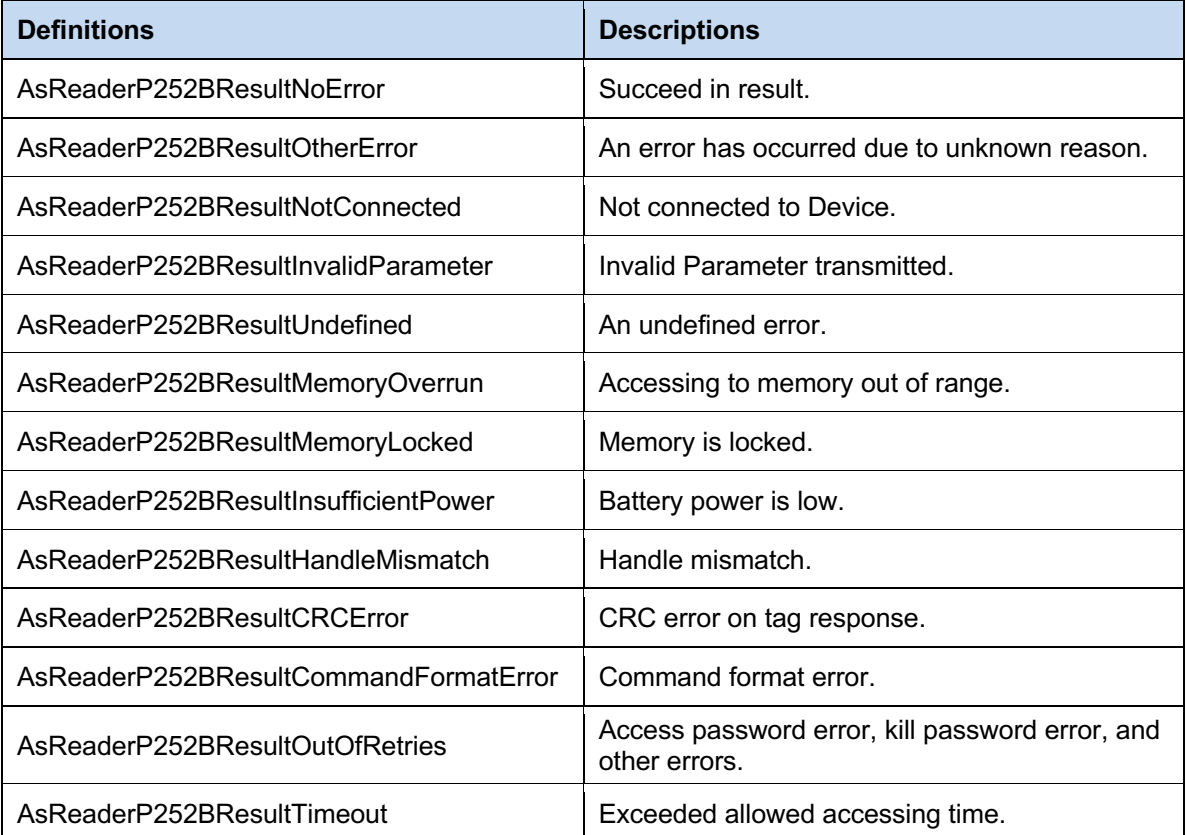

### **8.4.2. AsReaderP252BMemoryBank**

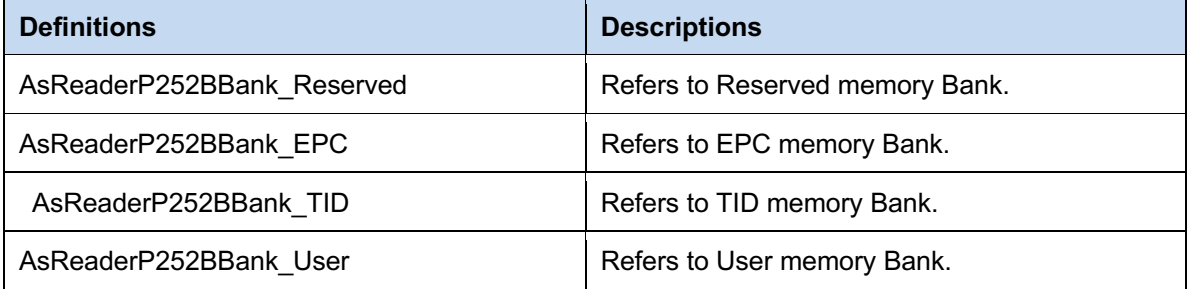

### **8.4.3. AsReaderP252BTemperatureTagType**

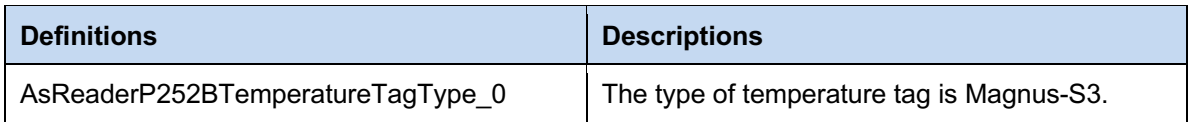

i.

ASTERISK INC.

### **8.4.4. AsReaderP252BBuzzerState**

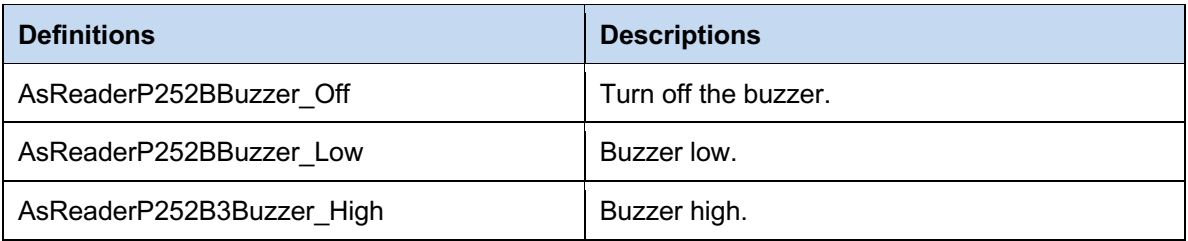

### **8.4.5. AsReaderP252BSessionType**

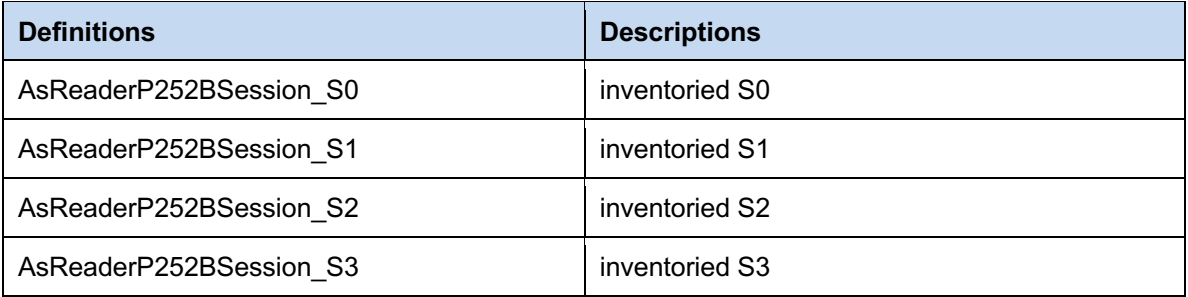

### **8.4.6. AsReaderP252BSessionFlag**

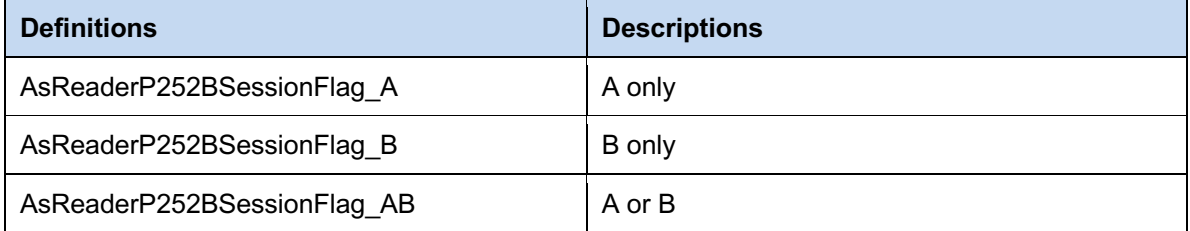

### **8.5. Structure**

### **8.5.1. AsReaderP252BMinMaxValue**

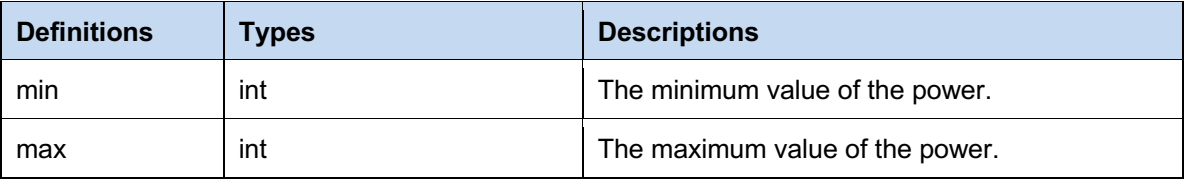

**AsReaderP252B SDK**

### **Objective-C SDK Reference Guide**

**Mar. 2024 1st Edition**

**AsReader Inc. 111 SW 5th Ave., Ste 3150 Portland, OR 97204-3656 U.S.A. Tel.: (503) 770-2777 x102**

**Asterisk Inc. AsTech Osaka Building 5F, 2-2-1, Kikawa-nishi, Yodogawa-ku, Osaka, 532-0013, JAPAN**